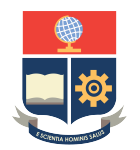

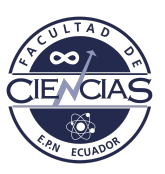

# **ESCUELA POLITÉCNICA NACIONAL**

## **FACULTAD DE CIENCIAS**

# **INGRESO, POBREZA Y DESIGUALDAD. UN ANÁLISIS ESPACIO TEMPORAL USANDO APRENDIZAJE PROFUNDO (DEEP LEARNING).**

**IMÁGENES SATELITALES COMO PREDICTOR DEL NIVEL DE INGRESO EN ECUADOR.**

**TRABAJO DE INTEGRACIÓN CURRICULAR PRESENTADO COMO REQUISITO PARA LA OBTENCIÓN DEL TÍTULO DE INGENIERO MATEMÁTICO**

### **STÉFANO SEBASTIÁN CRUZ SEGURA**

<stefano.cruz@epn.edu.ec>

**DIRECTOR: ADRIANA UQUILLAS ANDRADE**

<adriana.uquillas@epn.edu.ec>

**DMQ, MARZO 2023**

#### **CERTIFICACIONES**

Yo, STÉFANO SEBASTIÁN CRUZ SEGURA, declaro que el trabajo de integración curricular aquí descrito es de mi autoría; que no ha sido previamente presentado para ningún grado o calificación profesional; y, que he consultado las referencias bibliográficas que se incluyen en este documento.

STÉFANO SEBASTIÁN CRUZ SEGURA

Certifico que el presente trabajo de integración curricular fue desarrollado por STÉFANO SEBASTIÁN CRUZ SEGURA, bajo mi supervisión.

Adriana Uquillas Andrade **DIRECTOR** 

#### DECLARACIÓN DE AUTORÍA

A través de la presente declaración, afirmamos que el trabajo de integración curricular aquí descrito, así como el(los) producto(s) resultante(s) del mismo, es(son) público(s) y estará(n) a disposición de la comunidad a través del repositorio institucional de la Escuela Politécnica Nacional; sin embargo, la titularidad de los derechos patrimoniales nos corresponde a los autores que hemos contribuido en el desarrollo del presente trabajo; observando para el efecto las disposiciones establecidas por el órgano competente en propiedad intelectual, la normativa interna y demás normas.

**Sebastran**  $6183$ STÉFANO SEBASTIÁN CRUZ SEGURA

 $\mathcal{L}_2$ Adriana Uquillas Andrade

#### **RESUMEN**

En este trabajo se utilizará las encuestas de ENEMDU (encuesta nacional de empleo, desempleo y subempleo) desde el 2014 hasta el 2019 para estimar 3 variables desagregadas por provincia y trimestre: el ingreso promedio, la pobreza y la desigualdad expresada por el coeficiente de Gini

Se usarán redes neuronales, pues permiten integrar diversas variables exógenas como variables macroeconómicas, coordenadas y estimadores alternativos como las imágenes satelitales.

La arquitectura de red neuronal utilizada se inspira en el modelo de image captioning, que consiste en una combinación entre una red recurrente y una red convolucional, lo que permite tratar datos en series de tiempo e imágenes al mismo tiempo, además de otras variables auxiliares. Esta versión del modelo recibirá información de una provincia del Ecuador, y entregará 3 series de tiempo.

Se entrenaron varias versiones más simples del modelo con menos variables de entrada, con el objetivo de medir el aporte que cada tipo de variable realiza a las predicciones, y se observó que el aporte de las imágenes satelitales es significativo.

*Palabras clave:* ENEMDU, ingreso promedio, pobreza, desigualdad, coeficiente de Gini, red recurrente, red convolucional, image captioning, imágenes satelitales.

#### **ABSTRACT**

This paper will use the ENEMDU survey (employment, unmeployment and subemployment national survey in spanish) from 2014 to 2019 to estimate 3 variables disaggregated by province and trimester: the mean income, poverty and inequality expressed by the Gini coefficient.

Neural Networks will be used because they allow to integrate various exogenous variables like macroeconomic variables, coordinates and alternative estimators like satellite imagery.

The neural network architecture used is inspired in the image captioning model, which consists of combining a recurrent and a convolutional neural network, which allows to treat time series and imagery data at the same time, besides other auxiliary variables. This model version will receive an Ecuador's province information and will deliver 3 time series.

Various simpler versions of the model were trained using less inputs, with the goal of measuring how much each variable type contributes to the prediction, and it was observed that satellite imagery is significant.

*Keywords:* ENEMDU, mean income, poverty, inequality, Gini coefficient, recurrent network, convolutional network, image captioning, satellite imagery.

# **Índice general**

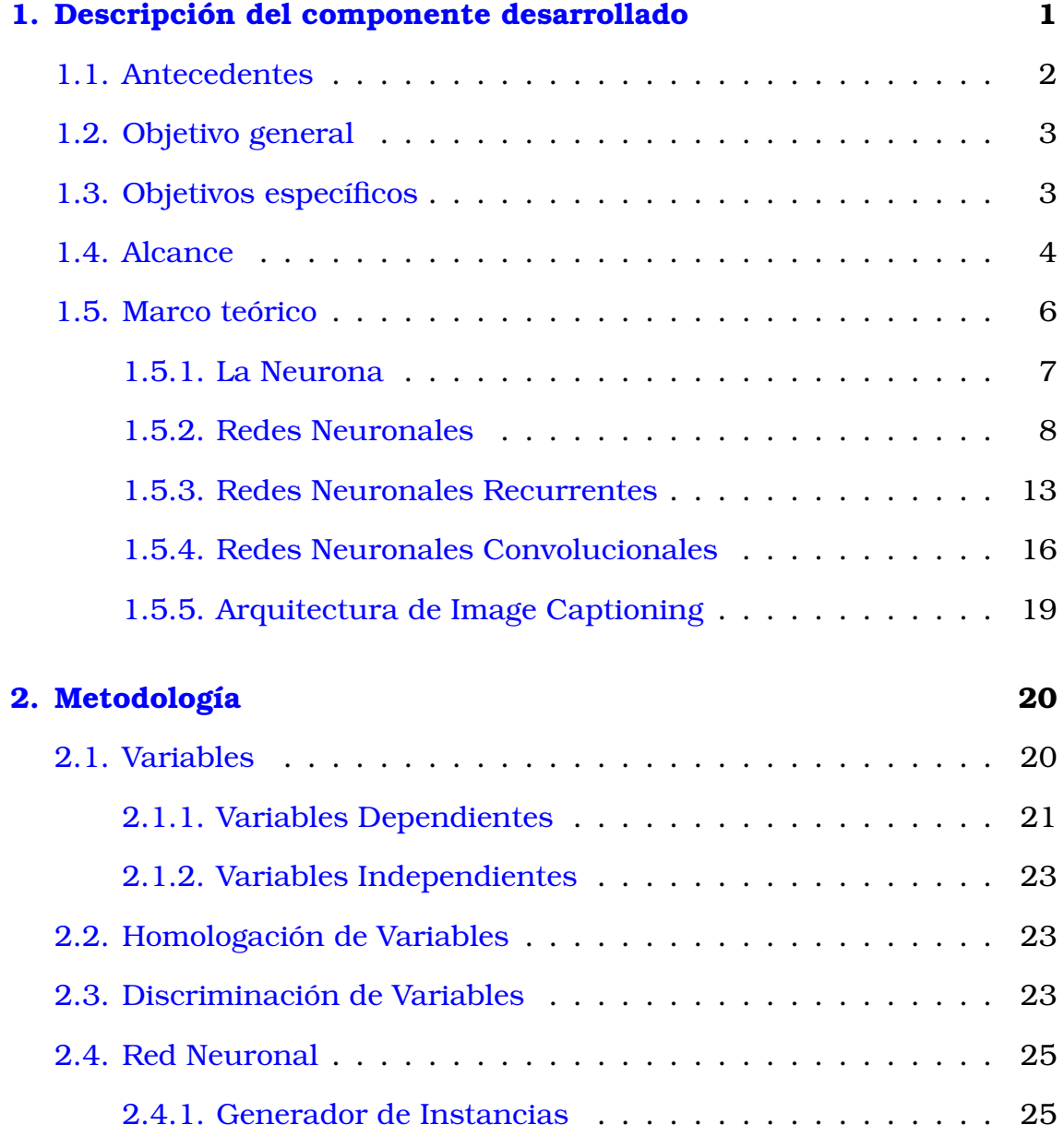

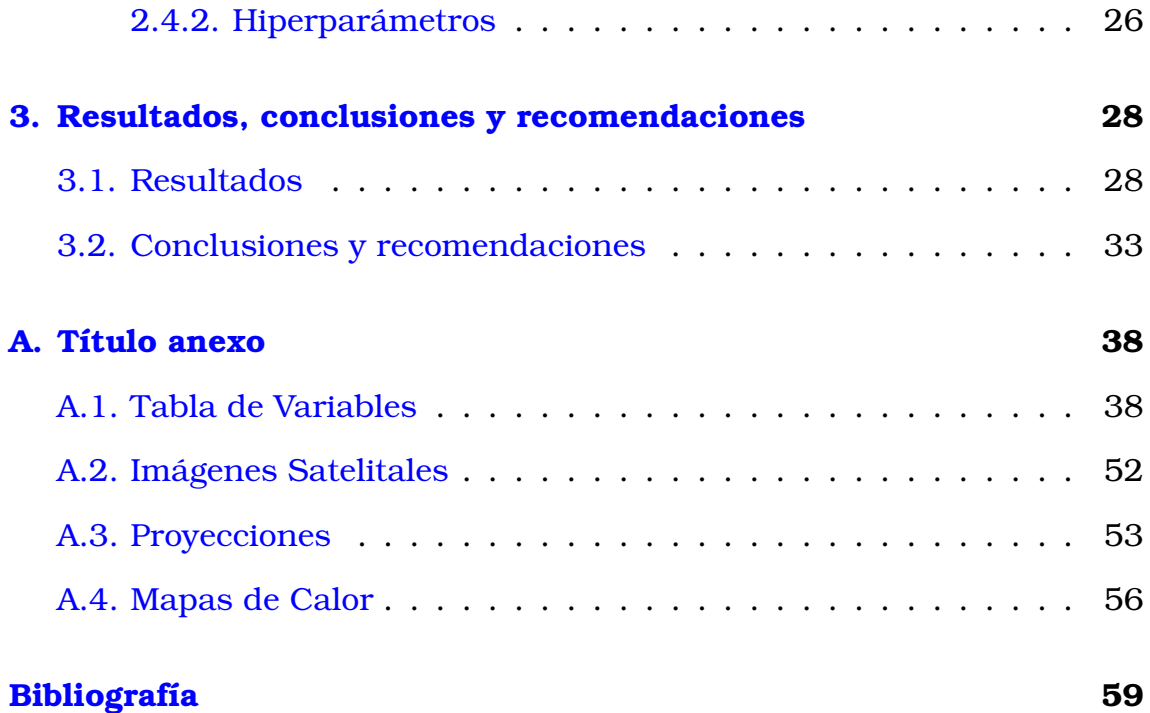

# **Índice de figuras**

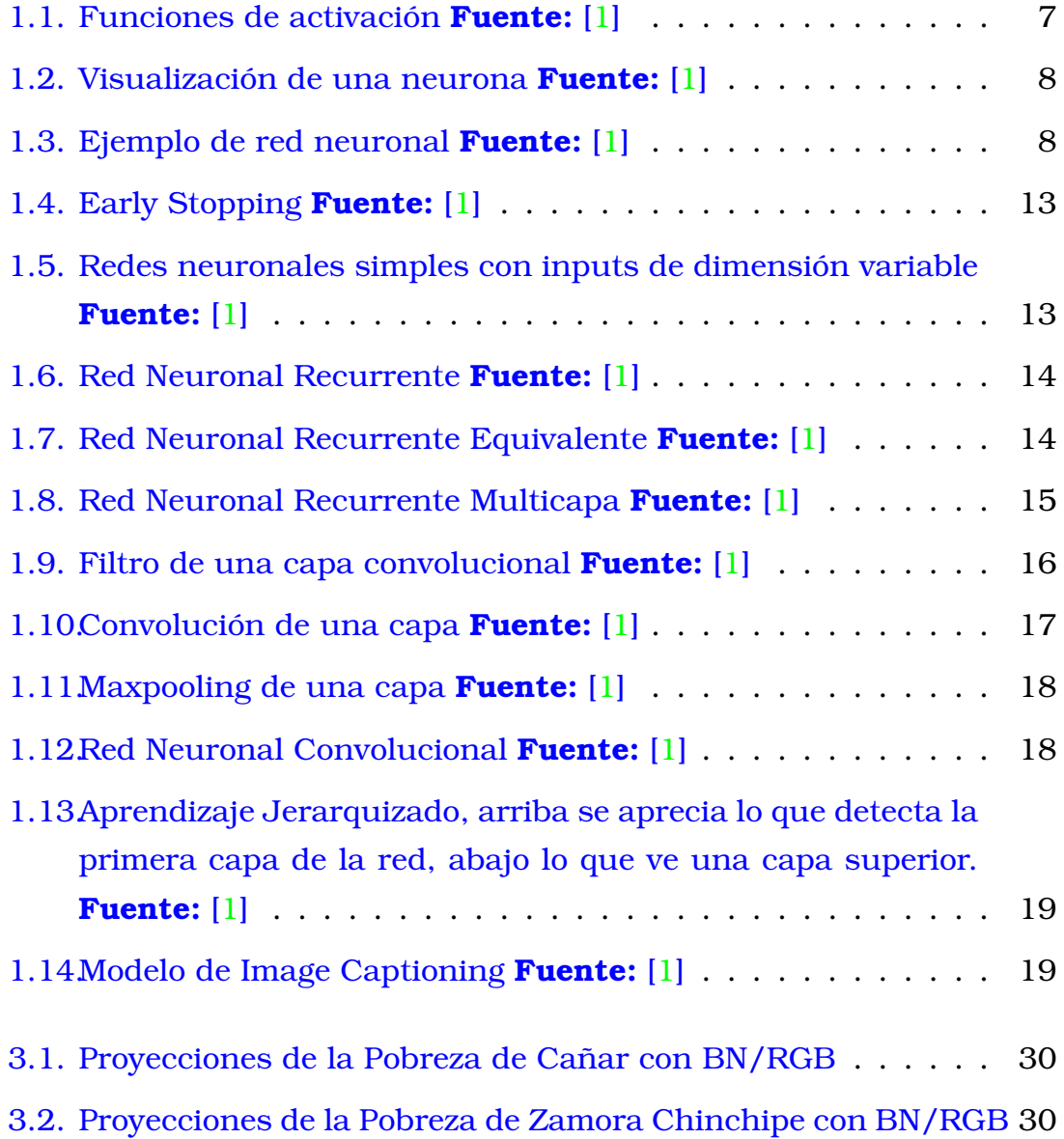

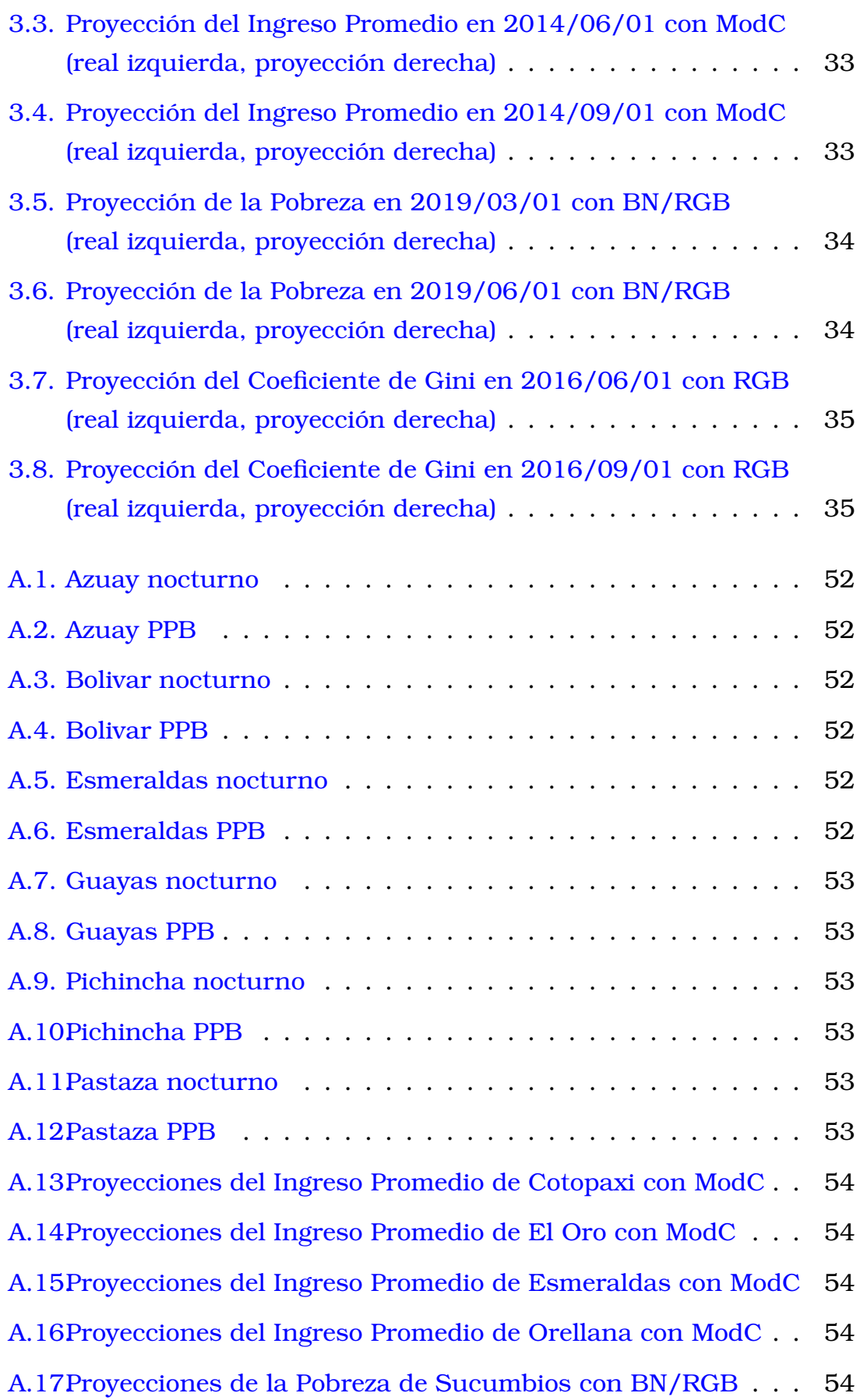

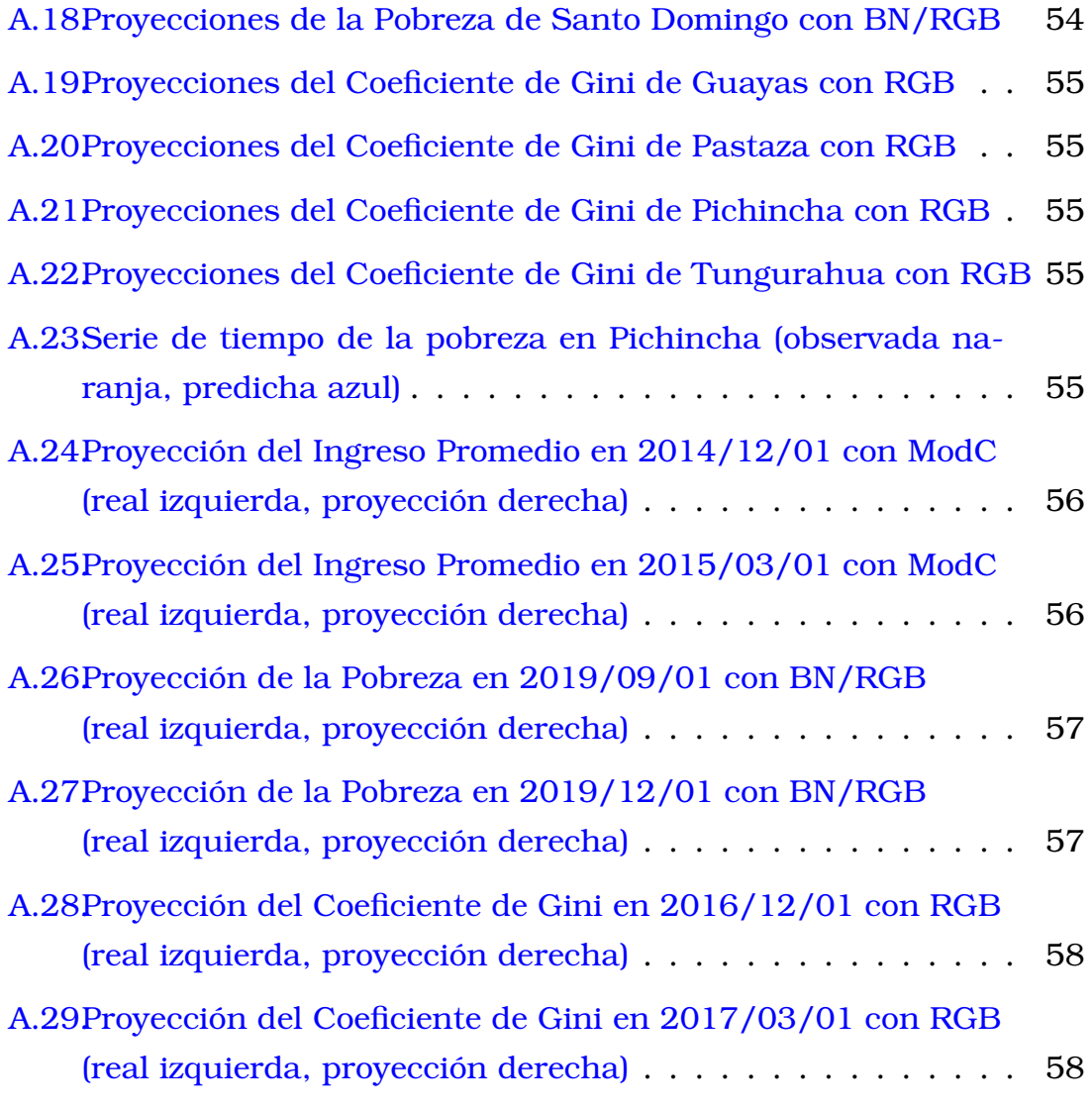

# <span id="page-10-0"></span>**Capítulo 1**

# **Descripción del componente desarrollado**

El Boletín de la Encuesta Nacional de Empleo, Desempleo y Subempleo [\[20\]](#page-70-0) presenta la pobreza y desigualdad anuales a nivel nacional y se puede observar que se han reducido en el Ecuador desde el año 2008, a excepción del año 2020 a causa de la crisis causada por la pandemia. Si bien estos datos permiten dar un vistazo al panorama general del Ecuador, ignoran la situación de localidades específicas y no son suficientes para caracterizar la situación del país, para ello es necesario contar con variables complementarias además de desagregar la información en dominios más específicos; por ello en este trabajo se estimará no solo pobreza y desigualdad sino también el ingreso per cápita promedio, desagregado a nivel provincial y trimestral utilizando estimadores alternativos como lo son las imágenes satelitales.

La estimación de variables económicas obtenidas a través de la Encuesta Nacional de Empleo, Desempleo y Subempleo ENEMDU es una tarea importante pues sirve de insumo al gobierno para la planificación del desarrollo nacional, así como de su correspondiente monitoreo y evaluación [\[21\]](#page-70-1). Si bien estas encuestas sirven para analizar el mercado laboral del país, cuando se requiere mayor desagregación de datos su tamaño muestral resulta insuficiente, esta situación suele inducir a los investigadores a cometer errores de estimación en donde no se toma en cuenta el error muestral [\[4\]](#page-68-1); la principal explicación para la escases de encuestas es su alto costo operativo y la necesidad de comparar informes, pues en

el año 2020 se implementaron mejoras en la distribución espacial de las encuestas para reducir la varianza final de los estimadores y mejorar la dispersión, lo que a su vez resultó en un tamaño muestral mayor, pero estos cambios fueron desechos en el 2022 para procurar comparabilidad [\[22\]](#page-70-2).

Debido a las limitaciones del diseño muestral de la encuesta [\[19\]](#page-69-0), se pueden crear puntos ciegos en territorios no monitoreados. Para ejemplificar esta situación, si una muestra sirve para representación nacional, no sirve necesariamente para representar sus provincias menos pobladas, dificultándose así el monitoreo de los efectos que las políticas de mitigación de la pobreza tienen sobre estas regiones, pues el territorio ecuatoriano es heterogéneo en su economía y la pobreza rural es mayor a la pobreza urbana [\[20\]](#page-70-0); estas encuestas no solo competen al gobierno, sino también a la sociedad civil, al sector empresarial y a los trabajadores a quienes les interesa estar informados sobre la situación del mercado laboral.

A razón de esta problemática, se utilizarán estas mismas encuestas recopiladas desde el año 2014 hasta el 2019 para estimar las 3 variables ya mencionadas a nivel de provincia y de trimestre, con la idea de que se pueden aprovechar los patrones espaciotemporales presentes en las encuestas agregadas. Si bien las encuestas trimestrales no son representativas a nivel provincial, las estimaciones se apoyarán en variables económicas complementarias, imágenes satelitales y redes neuronales.

La metodología de áreas pequeñas (e.g. [\[25\]](#page-70-3), [\[4\]](#page-68-1)) ya permite realizar este tipo de estimaciones cuando el tamaño de muestra es insuficiente, pero lo novedoso de este trabajo es el uso de las imágenes satelitales como variables predictoras.

### <span id="page-11-0"></span>**1.1. Antecedentes**

Organizaciones como el Programa de Dinámicas Territoriales Rurales [\[25\]](#page-70-3) y la CEPAL [\[4\]](#page-68-1) han realizado un acercamiento a este problema con la metodología de "Estimación de áreas pequeñas", cuyo nombre se debe a que trabaja con tamaños de muestra insuficientes para la granularidad

demandada y se ayuda de registros externos a las encuestas para realizar las estimaciones utilizando modelos estadísticos de regresión; en el boletín [\[25\]](#page-70-3) se muestra un ejemplo de desagregación a nivel de parroquia en el Ecuador, tomando así en cuenta la dimensión espacial pero no la temporal.

En el artículo "Prediciendo niveles de pobreza con imágenes satelitales utilizando redes neuronales profundas" [\[28\]](#page-71-0) se puede ver un ejemplo del uso de imágenes satelitales como estimador alternativo para los niveles de pobreza de diferentes países del mundo.

Otro antecedente es el estudio de "Redes Neuronales Convolucionales Siamesas para la Estimación de Granularidades Finas en Economías Desarrolladas" [\[26\]](#page-70-4) realizado en conjunto por universidades de Hong Kong, Estados Unidos y Reino Unido, en este trabajo se utilizan varias arquitecturas de redes neuronales que utilizan imágenes satelitales, imágenes del Street Views de Google, ubicación geográfica y precio de la vivienda para estimar el ingreso per cápita promedio y la mediana del ingreso de hogares a nivel de código postal y tramo en Nueva York. Si bien se realiza una desagregación espacial de la información, no se toma en cuenta la dimensión temporal.

## <span id="page-12-0"></span>**1.2. Objetivo general**

Estimar el ingreso per cápita promedio, la incidencia en la pobreza y el coeficiente de Gini trimestralmente para cada provincia del Ecuador utilizando redes neuronales e imágenes satelitales.

# <span id="page-12-1"></span>**1.3. Objetivos específicos**

- 1. Homologar las encuestas de ENEMDU recopiladas desde el año 2014 hasta el 2019 conservando las preguntas presentes en cada una de las encuestas.
- 2. Recopilar información georreferencial de las provincias del Ecuador.
- 3. Recopilar y homologar imágenes satelitales de las 23 provincias ecua-

torianas (excluyendo Galápagos).

- 4. Recopilar y homologar variables macroeconómicas y financieras.
- 5. Evaluar el desempeño de diferentes arquitecturas de redes neuronales considerando diferentes tipos de estimadores de ingresos alternativos.

## <span id="page-13-0"></span>**1.4. Alcance**

Se empleará las encuestas de empleo, desempleo y subempleo (ENEM-DU) recopiladas trimestralmente desde el año 2014 hasta el 2019, las cuales fueron homologadas por el Instituto de Estadísticas y Censos (INEC) en base a la encuesta de septiembre del 2018 de la forma detallada en el documento [\[3\]](#page-68-2). Estas encuestas se encuentran dentro del sistema de encuestas a hogares(SIEH) y cuentan con tres secciones principales de preguntas: características de miembros del hogar, características ocupacionales e ingresos, de las cuales derivan variables que competen al mercado laboral como: grupo de ocupación acorde a la clasificación CIUO-08, rama de actividad acorde a la clasificación CIIU REV .4, si pertenece a la población económicamente activa, si tiene empleo, si está desempleado, si se encuentra en el subempleo, el estrato socioeconómico, el nivel de instrucción, el ingreso laboral y el ingreso per cápita del hogar [\[3\]](#page-68-2), siendo el último de estos el insumo para el cálculo de las 3 variables de interés junto con el índice de precios al consumidor del cual se calculan los umbrales de pobreza [\[18\]](#page-69-1).

La representatividad de estas encuestas funciona de la siguiente forma:

- 1. La encuesta agregada trimestral tiene representatividad a nivel nacional, urbano-rural, y 5 ciudades auto representadas que son Quito, Guayaquil, Cuenca, Machala y Ambato.
- 2. La encuesta agregada anual tiene representatividad a nivel nacional, urbano-rural, las 5 ciudades ya mencionadas y también a nivel provincial.

A partir del año 2020 se publican también las encuestas mensuales que tienen representatividad tan solo a nivel nacional y urbano-rural. Se observa que a medida que se requiere más granularidad espacial se sacrifica granularidad temporal y viceversa, lo que limita el poder de estimación de los métodos convencionales que son: métodos exactos, del último conglomerado, linealización de parámetros y métodos de replicación [\[19\]](#page-69-0), los cuales se utilizan para realizar los boletines de ENEMDU publicados por el INEC [\[20\]](#page-70-0).

Al realizar un conteo del número de encuestas seccionado por provincia y por trimestre se puede observar que todas las provincias del Ecuador continental han sido muestreadas desde el primer trimestre del 2014 y la provincia de Galápagos desde el segundo trimestre del 2014 de forma intermitente hasta el primer trimestre del 2019, año a partir del cual se han muestreado todos los trimestres de esa provincia, se pudo observar también que el comportamiento de los ingresos en la provincia de Galápagos es muy diferente al del resto del país, razón por la cual se omite esta provincia del proyecto. De los trimestres muestreados el menor número de muestra que se tiene es de 618 en el primer trimestre del 2019 en la provincia de Pastaza, y el mayor número de encuestas pertenece al segundo trimestre del 2021 de la provincia de Pichincha con 12225 encuestas.

Las imágenes se obtendrán utilizando Google Earth Engine, el cual es un API (application programming interface) disponible para Python; se trabajará con 2 colecciones de imágenes: a) MCD12Q1.006 MODIS Land Cover Type Yearly Global 500m [\[13\]](#page-69-2), para imágenes satelitales que indican la productividad anual neta (sus pixeles son coloreados según el uso que se le da al suelo) y b) VIIRS Stray Light Corrected Nighttime Day/ Night Band Composites Version 1 [\[12\]](#page-69-3), para imágenes satelitales nocturnas; estos conjuntos de datos fueron provistos por la NASA LP DAAC at the USGS EROS Center [\[13\]](#page-69-2) y por el Earth Observation Group, Payne Institute for Public Policy, Colorado School of Mines [\[12\]](#page-69-3) respectivamente.

Al momento de tratar la información de las encuestas para dominios más específicos para los cuales el tamaño de muestra es insuficiente los métodos de áreas pequeñas utilizan modelos de regresión procurando controlar el error muestral [\[4\]](#page-68-1), razón por la cual se utilizarán redes neuronales que son modelos paramétricos de regresión, los cuales pueden ser encontrados en varios tipos:

- 1. Auto Encoders que sirven para reducción de dimensionalidad.
- 2. Maquinas Restringidas de Boltzmann que sirven para estimar probabilidades.
- 3. Redes de Aprendizaje Reforzado que sirven para optimizar una variable dada una lista de acciones.
- 4. Redes Recurrentes que sirven para detectar patrones temporales y modelizar series de tiempo.
- 5. Redes Convolucionales cuya principal aplicación es el procesamiento de imágenes.
- 6. Entre muchas otras.

Estas son arquitecturas simples de redes neuronales centradas en un único tipo de variable de entrada, que pueden ser combinadas en arquitecturas más complejas conocidas como redes neuronales híbridas [\[27\]](#page-70-5), permitiendo también tratar variables o tareas más complejas; en este trabajo se utiliza una combinación de Redes Convolucionales y Redes Recurrentes.

### <span id="page-15-0"></span>**1.5. Marco teórico**

<span id="page-15-1"></span>Esta sección se organiza de la siguiente forma. Se desarrolla el concepto de neurona y de red neuronal ya mencionados al final de la sección 1.4. La arquitectura de red neuronal recurrente, que es la que permite tratar datos secuenciales, se discute en la sección 1.5.3. La arquitectura de red neuronal convolucional, que es la que permite tratar con imágenes, se discute en la sección 1.5.4. Y la arquitectura de Image Captioning, que es una red híbrida entre redes recurrentes y convolucionales, se discute en la sección 1.5.5.

### **1.5.1. La Neurona**

Es la unidad básica de una red neuronal. Cada neurona tiene entrada **x**, pesos **w** y un término de sesgo **b** que conforman el término de preactivación [\[1\]](#page-68-0):

$$
\mathbf{a} = \mathbf{w} \cdot \mathbf{x} + \mathbf{b} \tag{1.1}
$$

En donde · es el producto punto; adicionalmente cada neurona cuenta con una función de activación  $\sigma$ .

Existen varios tipos de funciones de activación y entre las más comunes están la función identidad, función signo, sigmoide, tanh, unidad lineal rectificada (ReLU) y hard tanh [\[24\]](#page-70-6):

<span id="page-16-1"></span>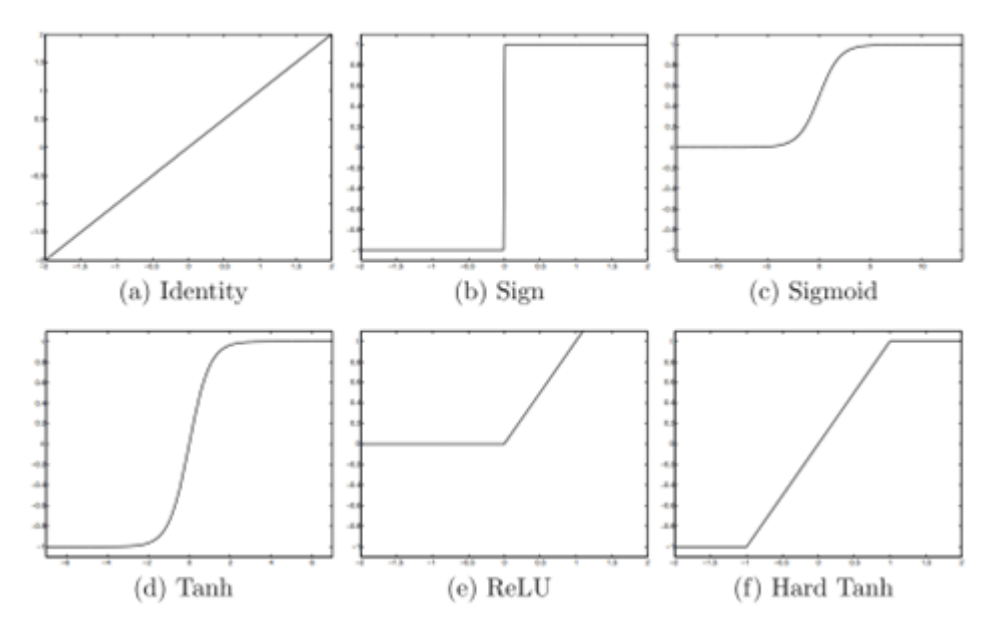

Figura 1.1: Funciones de activación **Fuente:** [\[1\]](#page-68-0)

La función de activación junto con el valor de preactivación forma el valor de post activación o neurona [\[1\]](#page-68-0):

$$
y = \sigma(\mathbf{a}) = \sigma(\mathbf{w} \cdot \mathbf{x} + \mathbf{b})
$$
 (1.2)

<span id="page-16-0"></span>A **w** también se le dice los parámetros de la neurona mientras que la función de activación  $\sigma$  es uno de los hiperparámetros (sección 1.5.2.) que posee una red neuronal.

<span id="page-17-0"></span>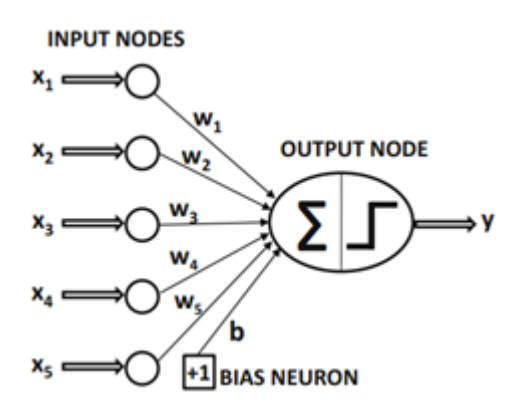

Figura 1.2: Visualización de una neurona **Fuente:** [\[1\]](#page-68-0)

### **1.5.2. Redes Neuronales**

<span id="page-17-1"></span>Al unir varias neuronas en serie se forman capas de neuronas, al mismo tiempo al unir estas capas se forman redes neuronales:

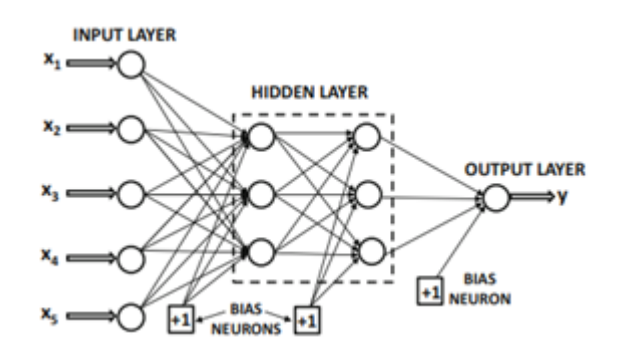

Figura 1.3: Ejemplo de red neuronal **Fuente:** [\[1\]](#page-68-0)

Toda red neuronal está compuesta por tres tipos de capas: Una capa de entrada **x**, las capas escondidas [\(1.3\)](#page-17-2), [\(1.4\)](#page-17-3) y una capa de salida [\(1.5\)](#page-18-0). Se define como la profundidad de la red el número de capas escondidas más la capa de salida, por lo tanto, una neurona es una red neuronal con una sola capa, y en el caso en el que la capa de salida conste de una o más salidas se define como red neuronal superficial, por esta razón se puede definir a una red que tenga más de una capa como una red neuronal profunda [\[1\]](#page-68-0).

<span id="page-17-2"></span>
$$
\mathbf{h}_1 = \sigma(\mathbf{w}_1 \cdot \mathbf{x} + \mathbf{b}_1) \tag{1.3}
$$

<span id="page-17-3"></span>
$$
\mathbf{h}_{k+1} = \sigma(\mathbf{w}_{k+1} \cdot \mathbf{h}_k + \mathbf{b}_{k+1}) \quad \forall k \in \{1, ..., n-1\}
$$
 (1.4)

<span id="page-18-0"></span>
$$
\mathbf{y} = \sigma(\mathbf{w}_{n+1} \cdot \mathbf{h}_n + \mathbf{b}_{n+1}) \tag{1.5}
$$

En  $(1.4)$  y  $(1.5)$  n es el número de capas,  $\mathbf{h}_i$  son las neuronas de la i-ésima capa escondida y **y** las neuronas de la capa de salida. El nombre de esta arquitectura es feedforward pues los valores de post activación de las capas anteriores alimentan los valores de pre ativación de las capas posteriores.

En cuanto al número de neuronas a utilizar en una capa, más neuronas permiten un mayor ajuste a los datos, pero para evitar el problema del sobre ajuste, que es muy frecuente en estos modelos, se busca el número óptimo de neuronas a travéz de uno de los métodos de búsqueda que serán detallados más adelante en este mismo capítulo.

En principio no sería necesario tener más de una capa porque lo mismo que se puede expresar en 3 capas se puede expresar en una capa aumentando el número de neuronas, pero el propósito de este diseño es reducir el número de neuronas a utilizar y consecuentemente reducir el número de parámetros, además de que la composición repetida es un aproximador de funciones universal ([\[1\]](#page-68-0), pg. 27).

Las redes neuronales son modelos de regresión (o clasificación) no lineal, que gracias a sus capas, pueden expresar cualquier relación funcional entre los datos de entrada y los datos de salida [\(1.6\)](#page-18-1).

<span id="page-18-1"></span>
$$
\mathbf{y} = f(\mathbf{x}) + \boldsymbol{\epsilon} \tag{1.6}
$$

Donde  $\epsilon$  es el ruido intrínseco al modelo estadístico y f puede ser cualquier función. Debido a su no linealidad su estimación es difícil, pero afortunadamente existe un algoritmo ejecutable llamado back propagation que permite una estimación numérica.

#### **Back Propagation**

Es un algoritmo numérico de optimización que utiliza el descenso estocástico del gradiente [\(1.7\)](#page-19-0), cuyo propósito es encontrar los parámetros que minimicen una función de pérdida L.

<span id="page-19-0"></span>
$$
\mathbf{w}_k \Leftarrow \mathbf{w}_k - \frac{\partial L}{\partial \mathbf{w}_k} \tag{1.7}
$$

Utiliza una técnica de programación dinámica que permite calcular eficientemente las derivadas parciales de la función de pérdida respecto de sus parámetros mediante la regla de la cadena.

Es un algoritmo ejecutable en tiempo lineal respecto al número de pesos  $\mathbf{w}_k$ , expresados en la figura [1.3](#page-17-1) por las aristas del grafo. Le permite a la red aprender en un proceso iterativo de prueba y error que consta de 2 fases:

- 1. Forward phase: En donde únicamente se reciben las entradas y se realizan los cálculos capa por capa hasta obtener una predicción de salida.
- 2. Backward phase: En donde se calculan las derivadas parciales y se actualiza parámetro por parámetro.

Para poder utilizar este algoritmo es necesario que el grafo computacional [1.2](#page-17-0) no tenga ciclos o cuyos equivalentes no tengan ciclos. Se puede encontrar una explicación detallada de este algoritmo en el capítulo 3 del libro [\[1\]](#page-68-0).

#### **Hiperparámetros**

Los hiperparámetros son decisiones de diseño que impactan en el desempeño final del modelo. A lo largo de este capítulo se ha discutido varios de ellos como el número de neuronas en una capa, el número de capas en una red, las funciones de activación, y de forma más sutil, la función de pérdida, en esta sección se enumerarán los hiperparámetros restantes.

Respecto a la función de activación, se ha tratado el caso en el que la red neuronal tiene una única salida, pero no el caso en el que tiene múltiples, se puede tomar el ejemplo de la función softmax, que es la versión multidimensional de la función sigmoide. Debido a que el algoritmo de back propagation multiplica muchas veces las derivadas parciales de los parámetros, que son expresadas en función de las funciones de

activación, la función de activación favorita para las capas escondidas es la ReLU, pues su derivada es igual a 0 o a 1, evitando así el problema del gradiente que se desvanece que es frecuente en estos modelos.

La función de pérdida será definida por la naturaleza del problema a modelizar, si se trata de regresión entonces se utiliza el error medio cuadrático, si se trata de clasificación binaria, se puede utilizar entre muchas funciones de pérdida, la entropía (regresión logística), el hinge loss (support vector machine), o si se trata de clasificación múltiple se puede utilizar la versión multidimensional de las funciones de pérdida ya mencionadas.

En el descenso estocástico del gradiente se puede escoger entre sus múltiples variaciones como el Learning Rate Decay, Momentum Based Learning, AdaGrad, RMSprop, RMSprop con momentum de Nesterov, AdaDelta y Adam, de entre los cuales el Adam es el favorito, aunque para tratar con redes recurrentes el RMSprop muestra mejores resultados. En [\[1\]](#page-68-0) se pueden encontrar estos algoritmos definidos con detalle.

El learning rate [\(1.8\)](#page-20-0) permite reducir el tamaño de las actualizaciones de parámetros con el propósito de suavizar la curva de aprendizaje.

<span id="page-20-0"></span>
$$
\mathbf{w}_k \Leftarrow \mathbf{w}_k - \alpha \frac{\partial L}{\partial \mathbf{w}_k} \tag{1.8}
$$

El número de etapas de la red se refiere a cuantas actualizaciones tendrán los parámetros.

Debido a que las redes neuronales trabajan con una gran cantidad de datos, se realiza un muestreo sobre los datos y se actualiza los parámetros en base a esta muestra (por eso se utiliza el descenso estocástico del gradiente), el tamaño de la muestra se llama tamaño de lote.

Otros hiperparámetros son tan específicos que se omiten de esta breve introducción. Para poder encontrar su combinación óptima, se cuentan con varios métodos de búsqueda: búsqueda manual, búsqueda de malla, búsqueda aleatoria y métodos bayesianos.

#### **Enseñando a Generalizar**

Debido a que las redes neuronales permiten establecer cualquier relación funcional entre los datos de entrada y salida, y debido a la gran capacidad expresiva que tienen es muy frecuente enfrentarse al problema del overfitting, para lo cual la literatura muestra varias estrategias.

La regularización [\(1.9\)](#page-21-1) inspirada en el ridge regression permite reducir el poder expresivo de los modelos con el propósito de extraer tan solo las características generales entre los datos ignorando el ruido producido por estos. Consiste en penalizar los parámetros que son más grandes que otros para repartir el poder expresivo del modelo entre todos los parámetros.

<span id="page-21-1"></span>
$$
\mathbf{w}_k \Leftarrow \mathbf{w}_k (1 - \alpha \lambda) - \alpha \frac{\partial L}{\partial \mathbf{w}_k}
$$
 (1.9)

El dropout que elimina aleatoriamente neuronas en una capa con el propósito de que esas neuronas no se ajusten a los datos, además de que es equivalente a entrenar independientemente varios modelos que capturen diferentes características presentes en los datos y promediar las predicciones de todos los modelos.

El early stopping [1.4](#page-22-0) consiste en monitorear la función de pérdida evaluada en un conjunto de datos independientes de la muestra utilizada para entrenar la red, si la función se reduce sobre el conjunto de entrenamiento a la par de que se reduce en el conjunto independiente entonces se permite continuar con el entrenamiento, pero si la función de perdida ya no muestra mejoras en los datos independiente entonces se detiene el entrenamiento.

<span id="page-21-0"></span>Compartir parámetros es otra estrategia importante para regularizar las redes, que si se lo hace con un conocimiento semántico de los datos a tratar puede resultar en modelos simplificados en los que se reduce la capacidad expresiva de la red hasta lo que el problema demanda.

<span id="page-22-0"></span>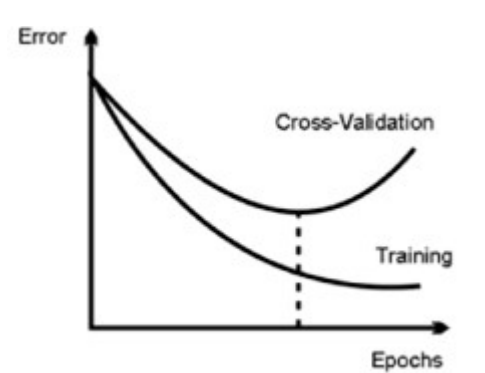

Figura 1.4: Early Stopping **Fuente:** [\[1\]](#page-68-0)

### **1.5.3. Redes Neuronales Recurrentes**

En la sección anterior se trató la arquitectura más simple de red neuronal con el propósito de introducir los conceptos más básicos que permiten entender arquitecturas más elaboradas. Las redes neuronales recurrentes permiten tratar datos secuenciales de diferente longitud, a diferencia del diseño tratado en la sección previa:

<span id="page-22-1"></span>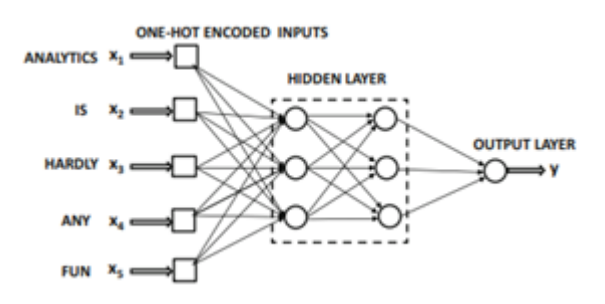

(a) Red neuronal simple con inputs de tamaño 5

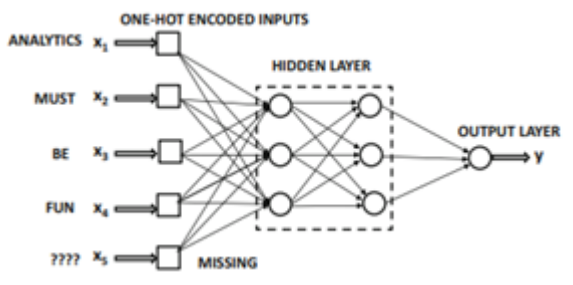

(b) La misma red con inputs de tamaño 4

Figura 1.5: Redes neuronales simples con inputs de dimensión variable **Fuente:** [\[1\]](#page-68-0)

Con el propósito de permitir el ingreso de inputs de longitud variable se propone la siguiente arquitectura:

<span id="page-23-0"></span>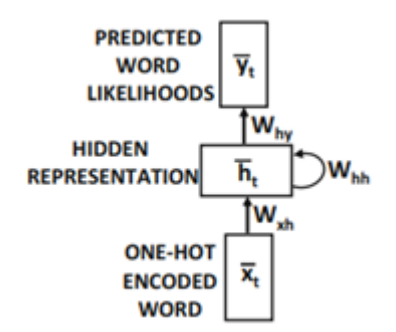

Figura 1.6: Red Neuronal Recurrente **Fuente:** [\[1\]](#page-68-0)

<span id="page-23-1"></span>En la figura [1.6](#page-23-0) se observa un grafo computacional que contiene un ciclo; si bien en la sección 1.5.2. se expone que el algoritmo del back propagation solo funciona con grafos acíclicos, una red recurrente puede ser expresada de forma equivalente de la siguiente forma:

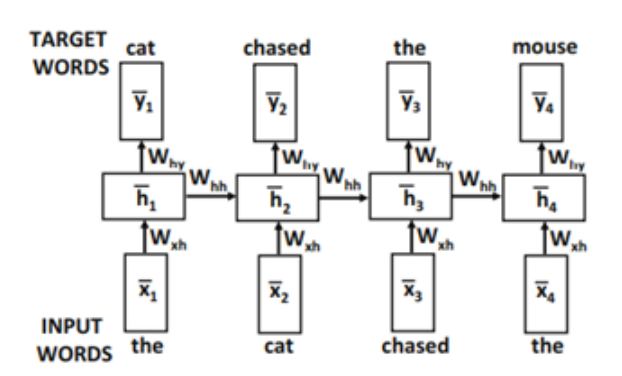

Figura 1.7: Red Neuronal Recurrente Equivalente **Fuente:** [\[1\]](#page-68-0)

En donde los pesos de las diferentes estampas de tiempo son compartidos, permitiendo ingresar inputs de diferentes longitudes. En principio se puede emplear tantas capas de tiempo como se desee, sin embargo, en la práctica se observa una preferencia por un número limitado de capas de tiempo pues compartir muchos pesos genera puntos de silla en la función de perdida que entorpecen el funcionamiento del descenso del gradiente.

Esta arquitectura también permite el aprendizaje profundo con más de una capa de neuronas en una misma capa de tiempo [1.8.](#page-24-0)

Al observar la derivada de la función de pérdida respecto de su capa escondida [\(1.10\)](#page-24-1), a partir de la cual se calcula la derivada respecto de

<span id="page-24-0"></span>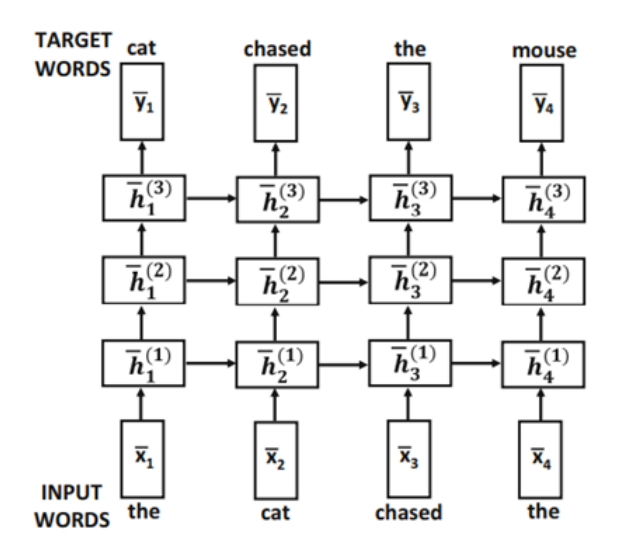

Figura 1.8: Red Neuronal Recurrente Multicapa **Fuente:** [\[1\]](#page-68-0)

sus pesos **w**hh, se puede concluir que esta arquitectura es susceptible al problema del gradiente que se desvanece (o del gradiente que explota):

<span id="page-24-1"></span>
$$
\frac{\partial L}{\partial \mathbf{h}_t} = \sigma'(\mathbf{h}_{t+1}) \odot \mathbf{w}_{hh} \odot \frac{\partial L}{\partial \mathbf{h}_{t+1}}
$$
(1.10)

Donde ⊙ es una multiplicación elemento por elemento. Si  $\mathbf{w}_{hh}$  es cercano a cero (o si están por encima de uno) entonces las derivadas de las capas de tiempo iniciales serán también cercanas a cero (o estarán muy por encima de uno):

<span id="page-24-2"></span>
$$
\frac{\partial L}{\partial \mathbf{h}_1} = \sigma'(\mathbf{h}_1) \odot \mathbf{w}_{hh} \odot \cdots \odot \sigma'(\mathbf{h}_{t+1}) \odot \mathbf{w}_{hh} \odot \frac{\partial L}{\partial \mathbf{h}_{t+1}}
$$
(1.11)

Existen dos soluciones a este problema, que es utilizar una red LSTM o una red GRU de las cuales se puede encontrar más información en el capítulo 7 de [\[1\]](#page-68-0). En este trabajo se utilizará la arquitectura GRU.

#### **Red Recurrente GRU**

El problema que presenta la red recurrente simple son los productos en [\(1.11\)](#page-24-2) que pueden ser evitados con el uso de una puerta de actualización **z** y una de reinicio **r**:

$$
\begin{bmatrix} \mathbf{z} \\ \mathbf{r} \end{bmatrix} = \begin{pmatrix} \sigma \\ \sigma \end{pmatrix} \mathbf{w} \begin{bmatrix} \mathbf{x}_t \\ \mathbf{h}_{t-1} \end{bmatrix}
$$
(1.12)

Utilizadas de la siguiente forma:

$$
\mathbf{h}_t = \mathbf{z} \odot \mathbf{h}_{t-1} + (1 - \mathbf{z}) \odot \tanh(\mathbf{v} \begin{bmatrix} \mathbf{x}_t \\ \mathbf{r} \odot \mathbf{h}_{t-1} \end{bmatrix})
$$
(1.13)

### <span id="page-25-0"></span>**1.5.4. Redes Neuronales Convolucionales**

Esta arquitectura permite trabajar con imágenes considerando a las imágenes como una matriz de pixeles, si la imagen es en blanco y negro, los pixeles de la matriz toman valores del 0 al 255 que indican la cantidad de negro presente, si la imagen es a color, los pixeles toman colores rojo, verde o azul y la matriz se transforma en tensor de 3 dimensiones cuyas entradas toman valores del 0 al 255 que indican la cantidad presente de los colores rojo, verde o azul.

En principio se puede utilizar una red neuronal simple que conecte los pixeles de la imagen con las capas escondidas, pero la mayoría de las imágenes suelen ser del orden de 100x100 pixeles lo que resultaría en una gran cantidad de parámetros, y no se aprovecharía el conocimiento semántico del tipo de dato tratado. Con propósito de reducir el número de parámetros estas redes tienen tres tipos de capas: capas convolucionales, capas maxpooling y capas densas. Las capas convolucionales utilizan un conjunto reducido de parámetros llamados filtros:

<span id="page-25-1"></span>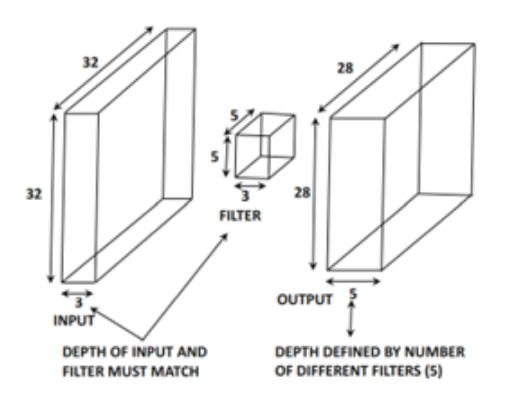

Figura 1.9: Filtro de una capa convolucional **Fuente:** [\[1\]](#page-68-0)

En la figura [1.9](#page-25-1) se puede ver que el filtro tiene tantas subcapas como las hay en la capa previa, y que utiliza una ventana reducida, en este caso de 5x5, que permite dar un minúsculo vistazo a la capa anterior y además transforma las tres subcapas del input en 5 subcapas (o en el número que se desee) en el output, para ello es necesario que haya un filtro por cada subcapa a transformar (en este caso 5); ésta decisión de diseño está inspirada por los experimentos de Hubel y Wiesel sobre la corteza visual de los gatos (Sección 8.1.1. [\[1\]](#page-68-0)), la cual tiene pequeñas regiones de células que son sensibles a regiones especificas del campo visual.

<span id="page-26-0"></span>El filtro realiza una operación de convolución en las capas previas de la red de la siguiente forma:

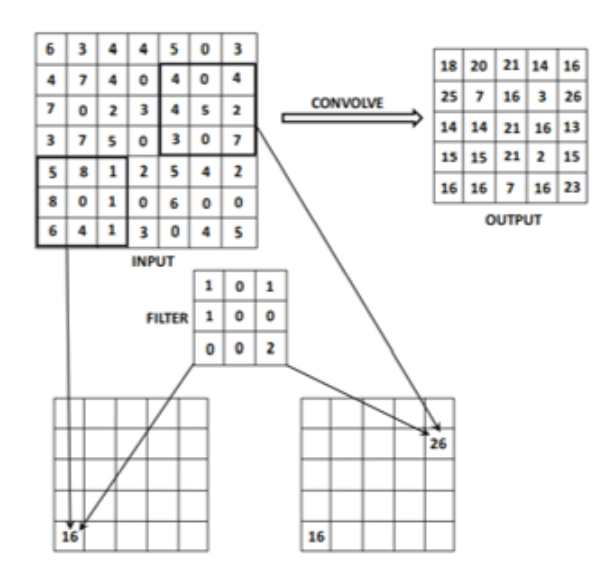

Figura 1.10: Convolución de una capa **Fuente:** [\[1\]](#page-68-0)

Diferentes filtros pueden capturar diferentes características de la imagen. En esta capa se da una reducción no deseada de las dimensiones de la imágen, pues submuestrea sus bordes, para solucionar este problema se utiliza una técnica llamada padding. Al utilizar strides en una capa convolucional el filtro realiza saltos entre las regiones captadas con el propósito de reducir las dimensiones de las capas posteriores sin caer en problemas de submuestreo.

Las capas de maxpooling permiten reducir las dimensiones de las capas de entrada, tomando con un filtro de entre una vecindad de valores el valor máximo como se ve ejemplificado en [1.11.](#page-27-0)

<span id="page-27-0"></span>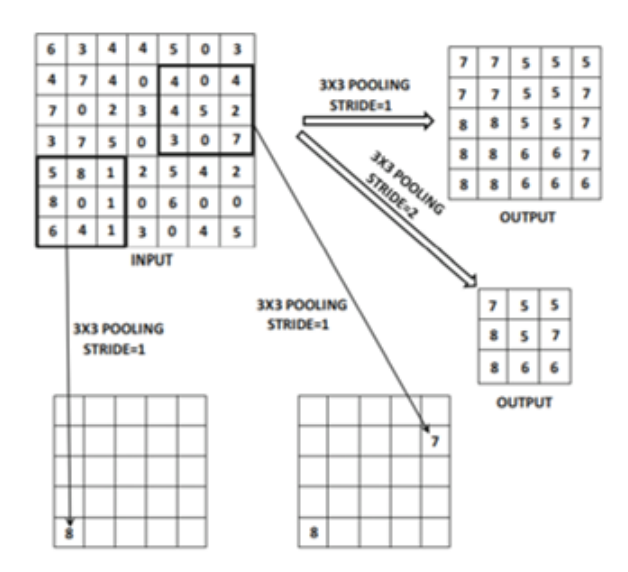

Figura 1.11: Maxpooling de una capa **Fuente:** [\[1\]](#page-68-0)

<span id="page-27-1"></span>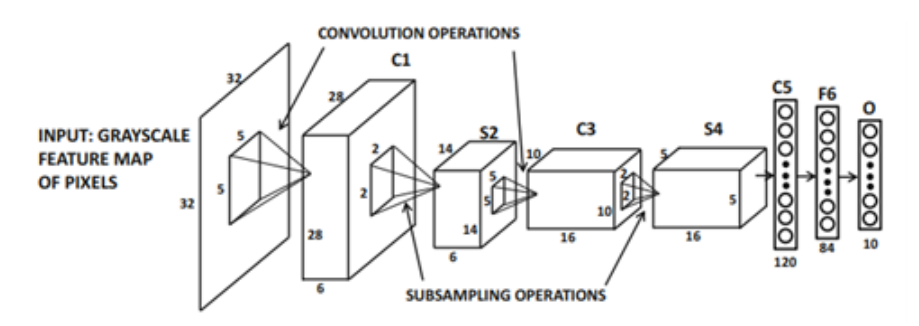

Figura 1.12: Red Neuronal Convolucional **Fuente:** [\[1\]](#page-68-0)

Después de que la red a computado las capas de convolución y de maxpooling todas las neuronas de la capa final se conectan a las capas densas y a la capa de salida [1.12.](#page-27-1)

Esta arquitectura realiza un aprendizaje jerarquizado en el que las capas iniciales detectan aspectos más simples de la imagen debido a lo pequeño de su filtro, en [1.10](#page-26-0) el filtro es de 3x3 pixeles y solo sirve para detectar ejes, líneas, curvaturas, pero en la segunda capa con un filtro del mismo tamaño se detectan 9x9 pixeles lo que da lugar a figuras más complejas como circunferencias, triángulos, rectángulos y así en las últimas capas se detectan patrones más complejos.

<span id="page-28-1"></span>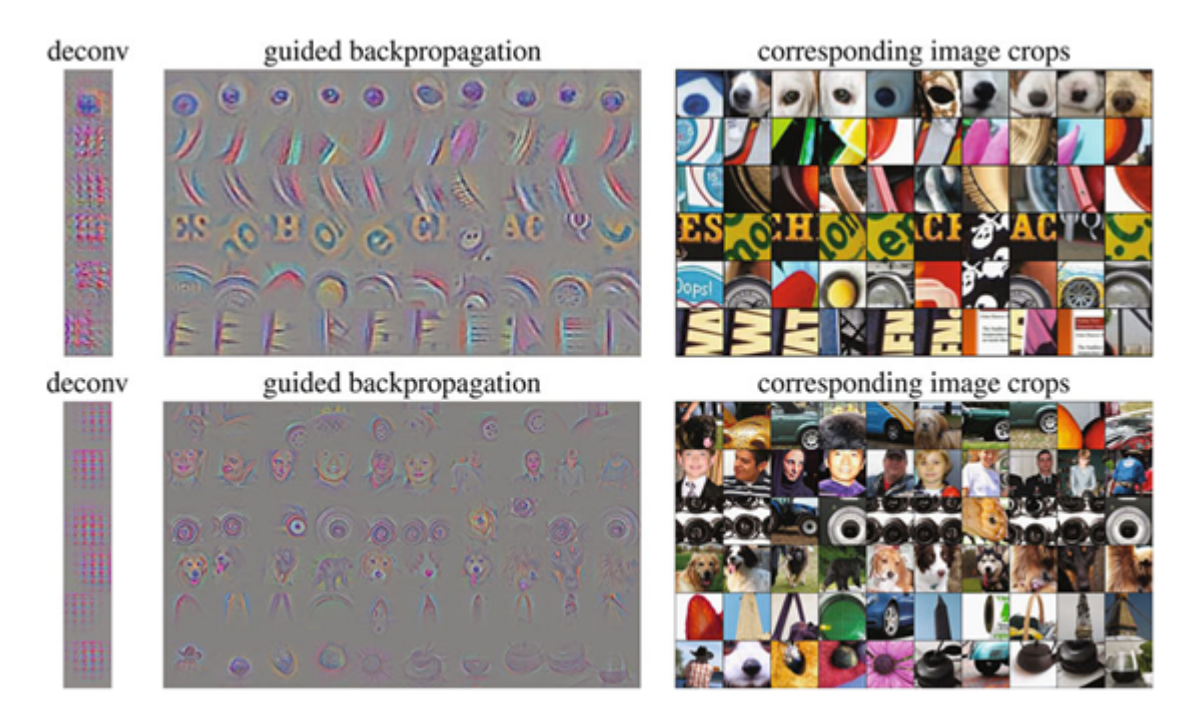

Figura 1.13: Aprendizaje Jerarquizado, arriba se aprecia lo que detecta la primera capa de la red, abajo lo que ve una capa superior. **Fuente:** [\[1\]](#page-68-0)

### <span id="page-28-0"></span>**1.5.5. Arquitectura de Image Captioning**

Este modelo es ya utilizado en el problema del subtitulado de imágenes (image captioning en inglés) que permite ingresar una imagen para que la red entregue un texto que la defina. Se retira la capa de salida de la red convolucional y se la conecta con la primera capa temporal de la red recurrente; si bien se ha intentado introducir la red convolucional en cada capa temporal en la práctica se han obtenido malos resultados (Sección 7.1.1. [\[1\]](#page-68-0) y [\[5\]](#page-68-3)).

<span id="page-28-2"></span>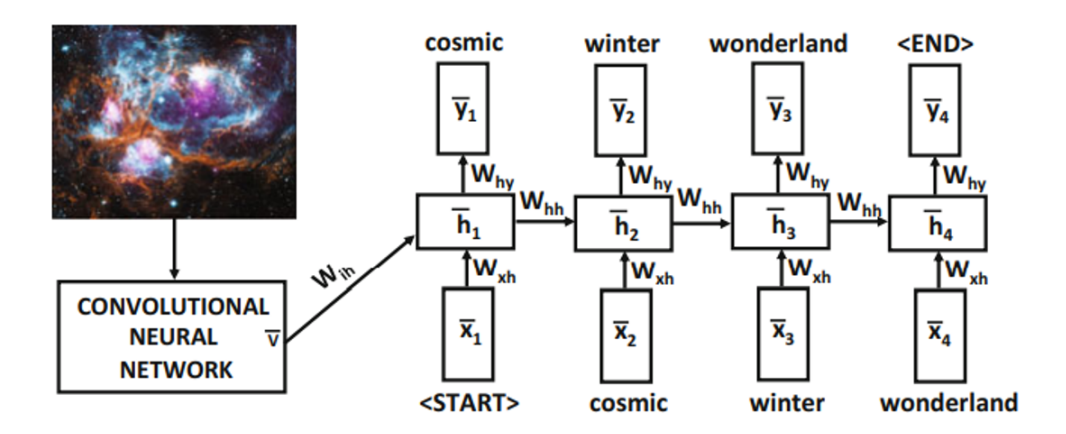

Figura 1.14: Modelo de Image Captioning **Fuente:** [\[1\]](#page-68-0)

# <span id="page-29-0"></span>**Capítulo 2**

# **Metodología**

Las variables utilizadas y sus fuentes se encuentran en la sección 2.1. en donde se detallan las variables dependientes e independientes del modelo, el procedimiento para homologar las variables y las imágenes se encuentra en la sección 2.2. El procedimiento de selección de variables se describe en la sección 2.3. El generador de instancias de entrenamiento se describe en la sección 2.4. Los hiperparámetros y los recursos utilizados para el entrenamiento de la red se describen en la sección 2.5.

### <span id="page-29-1"></span>**2.1. Variables**

El periodo considerando en este estudio comprende desde el año 2014 hasta el 2019 con frecuencia trimestral. Los datos fueron recolectados de las siguientes entidades:

- Banco Central del Ecuador [\[7\]](#page-68-4).
- Superintendencia de Bancos del Ecuador [\[6\]](#page-68-5).
- Instituto Nacional de Estadística y Censos (INEC)  $[16]$ .
- <span id="page-29-2"></span>Google Earth Engine Data Catalog [\[15\]](#page-69-5).

### **2.1.1. Variables Dependientes**

En este estudio se consideran 3 variables dependientes que son el ingreso promedio, la pobreza y el índice de Gini desagregados por provincia y por trimestre, utilizando las encuestas ejecutadas por el Inec en el periodo de estudio [\[16\]](#page-69-4); Se toma esta decisión de diseño pues la máxima desagregación temporal que permiten estas encuestas es trimestral, y si bien la máxima desagregación espacial permitida es a nivel de parroquia, tan solo a nivel de provincia donde se encontró muestras para cada periodo. De las encuestas se tomó las variables:

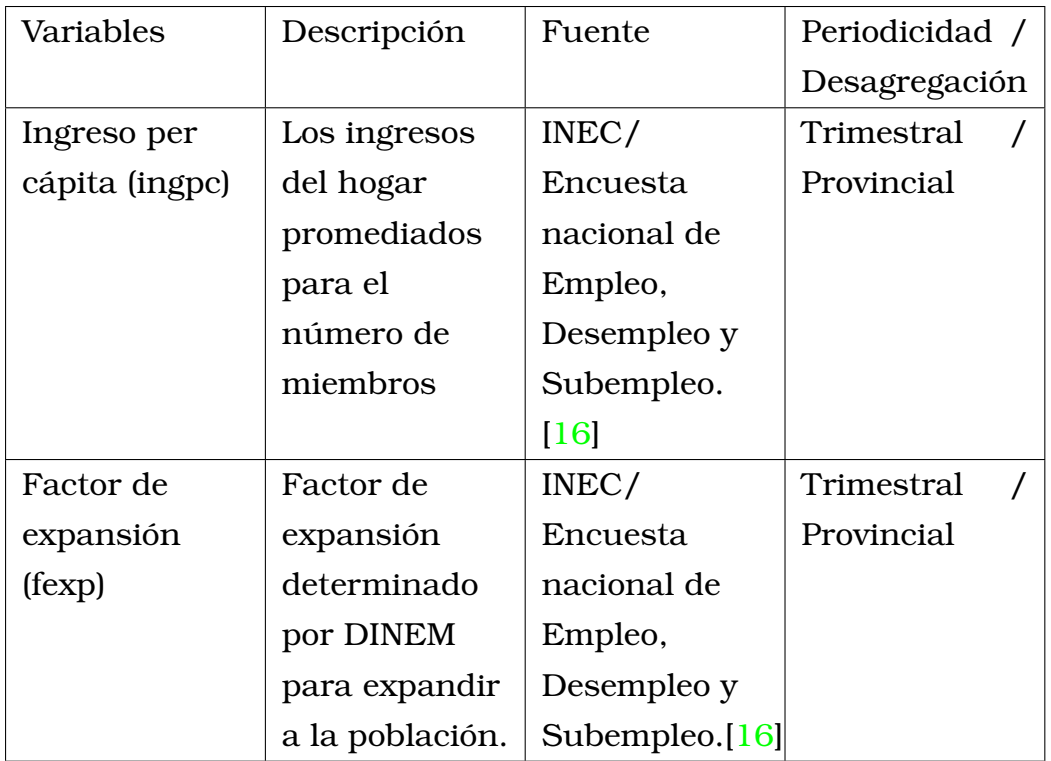

#### **Ingreso Promedio**

Con las encuestas de cada provincia y trimestre se obtuvo el promedio de **Ingreso per cápita** ponderado por **Factor de expansión**.

$$
Ingreso\_ Promedio_{(p,t)} = \frac{\sum_{i} fexp_{i} \times ingpc_{i}}{\sum_{i} fexp_{i}}
$$
 (2.1)

En donde:

 $\blacksquare$  *p* es provincia.

 $\blacksquare$  t es trimestre.

#### **Pobreza**

Una persona es catalogada como pobre si su **Ingreso per Cápita** mensual es inferior al umbral de pobreza, el cual es calculado a partir de la línea de pobreza fijada en el 2006 por la encuesta de condiciones de vida que es de \$56,67 [\[18\]](#page-69-1), se lo actualiza con el índice de precios (IPC):

$$
Umbral\_Pobreza_{mes} = \frac{\$56,67 \times IPC_{mes}}{\frac{105,45 + 105,30 + 105,06}{3}}
$$
(2.2)

105,45, 105,30 y 105,06 son el IPC de los meses de abril, mayo y junio del 2006. Para calcular el porcentaje de pobreza ponderado por sus factores de expansión:

$$
Pobreza_{(p,t)} = \frac{\sum_{i} fexp_{i} \times pobreza_{i}}{\sum_{i} fexp_{i}}
$$
\n(2.3)

Se promediará el ingreso per cápita mensual para trabajar con una frecuencia trimestral.

#### **Coeficiente de Gini**

Se define como el área comprendida entre la curva de Lorenz de la distribución uniforme y la curva de Lorenz de la distribución del **Ingreso per cápita**. Se utiliza el estimador sugerido en [\[18\]](#page-69-1) modificado para trabajar con los centiles en lugar de los deciles:

$$
G_{(p,t)} = 1 + \frac{1}{100} - \frac{2}{\mu_{(p,t)} \times 100^2} \sum_{i=1}^{100} Y_i (100 + 1 - i)
$$
 (2.4)

En donde:

- $\mu_{(p,t)} = Ingreso\_ Promedio_{(p,t)}.$
- <span id="page-31-0"></span>Y<sup>i</sup> es el i-ésimo centil de **Ingreso per Cápita**.

#### **2.1.2. Variables Independientes**

Consta de varias series de tiempo trimestrales, mensuales, diarias y anuales, además de las colecciones de imágenes MOD17A2H.006, VIIRS adquiridas en el Google Earth Engine Data Catalog [\[15\]](#page-69-5) y de coordenadas que se encuentran en archivos SHP [\[17\]](#page-69-6); estas variables se encuentran tabuladas en el Anexo 1.

### <span id="page-32-0"></span>**2.2. Homologación de Variables**

Las encuestas de empleo, desempleo y subempleo [\[16\]](#page-69-4) cuentan con 2'294.752 registros en el periodo de estudio de los cuales se eliminaron los que su **ingreso per cápita** o **factor de expansión** se encontraba en blanco.

Debido a que el modelo trabaja con una frecuencia trimestral, en las variables independientes (sección 2.1.2.) mensuales y diarias se calculó su promedio para transformarlas en trimestrales. Para las variables con frecuencia anual se utiliza la misma cifra para los cuatro trimestres pues no es posible transformarlas, es el caso de las variables desagregadas a nivel de provincia.

El API de Google Earth Engine (GEE) permite promediar una colección de imágenes, por lo que en cada provincia se trabajó con el promedio del periodo de estudio. En cada provincia se trabaja con una imagen centrada en las coordenadas de su capital en una ventana de 70x70Km, si bien no habría problema con tomar las coordenadas del centroide de la provincia, esta estrategia presentaba problemas en provincias extensas como Pastaza y Esmeraldas en las que los centros urbanos no quedaban retratados en la imagen por lo que se tomó el centroide de sus capitales provinciales. Las imágenes se toman de 128x128 pixeles.

### <span id="page-32-1"></span>**2.3. Discriminación de Variables**

*Gonzáles C.* en [\[2\]](#page-68-6) define un algoritmo de discriminación el cual se ha implementado en este proyecto con modificaciones, para lo cual se construye una base de datos en la que conste las estimaciones de las tres variables dependientes y las variables independientes recolectadas según su provincia y su trimestre. Para cada variable dependiente:

- 1. Realizar la prueba de causalidad de Granger a 4 retardos entre la variable dependiente, pero con desagregación nacional, y las variables independientes únicamente con desagregación nacional. Las variables que muestren relación bicausal son excluidas del proceso.
- 2. Calcular la matriz de correlación de las variables independientes, si un par de variables muestra una correlación superior a 0.7 o inferior a -0.7 se dice que son redundantes y se elimina la que muestre una correlación más débil con la variable dependiente.
- 3. Estimar un modelo de regresión lineal cuyos parámetros muestren un p valor inferior a 0.05, es decir, que sean significativos; se incluyen en el modelo las variables pertenecientes a los parámetros significativos.

En cada paso hay que unir las variables resultantes para no dejar por fuera a ninguna variable que sea significativa para alguna de las 3 variables objetivo.

En el paso 2 se detectó una debilidad en el algoritmo, suponiendo que se cuenta con 3 variables de las cuales las variables 1 y 2 están débilmente correlacionadas pero ambas tienen una fuerte correlación con la variable 3, el algoritmo puede eliminar a las variables 1 y 3 quedándose solo con la variable 2, pero se estaría dejando de fuera a la variable 1 que no causaría problemas de redundancia, dejando de fuera a una variable potencialmente significativa; para resolver este problema se decidió buscar entre las variables eliminadas aquellas que no presenten correlaciones inferiores a -0.7 o superiores a 0.7 con las variables que no fueron eliminadas en este paso y se encontró un conjunto no vacío.

<span id="page-33-0"></span>Se incluyeron 25 variables en el modelo, las cuales están señaladas  $con \star en$  el Anexo 1.

# **2.4. Red Neuronal**

La arquitectura a utilizar es la del modelo de Image Captioning tratada en la sección 1.5.5. en donde se ingresará las imágenes satelitales correspondientes a la provincia, tanto a color como blanco y negro, sus coordenadas (latitud y longitud de su capital provincial), la región a la que pertenece (costa, sierra o amazonia), las series de tiempo de variables económicas y financieras y entregará las series de tiempo del ingreso promedio, la pobreza y el coeficiente de Gini a la vez. Se separa a las provincias en 3 grupos aleatorios, el primer grupo corresponde al grupo de entrenamiento, el segundo al grupo de calibración y el tercero al grupo de prueba por sobre el que se verificará el poder de generalización del modelo, a continuación las provincias que conforman cada grupo:

- Entrenamiento: Azuay, Bolívar, Cañar, Cotopaxi, Chimborazo, El Oro, Esmeraldas, Guayas, Imbabura, Manabí, Morona Santiago, Pastaza, Pichicha, Tungurahua, Zamora Chinchipe.
- Calibración: Los Ríos, Loja, Santa Elena, Napo.
- Prueba: Sucumbíos, Carchi, Santo Domingo de los Tsáchilas, Orellana.

### <span id="page-34-0"></span>**2.4.1. Generador de Instancias**

Para de detectar las características más importantes de los datos una práctica muy utilizada es la de inducir ruido en los datos. Python y Tensorflow cuentan con la función de ImageDataGenerator que permite introducir este ruido aleatorio a las imágenes cuyos parámetros utilizados fueron:

- 1. Rotación máxima de 20°.
- 2. Desplazamiento máximo de la anchura de -5 % +5 %.
- 3. Desplazamiento máximo de la altura de -5 % +5 %.
- 4. Reescalamiento de la imágen para normalizar sus valores (recordemos que las imágenes son utilizadas como una matriz en las que el valor dice que tan presente es un color).
- 5. Distorsión a partir de un eje máxima de 10 %.
- 6. Zoom máximo de 10 %.
- 7. Giro horizontal de la imagen (dar la vuelta).
- 8. Rellenar pixeles vacíos con el valor más cercano (las distorsiones implementadas en los pasos anteriores generan pixeles vacíos).

Estas distorsiones fueron implementadas en ambos tipos de imágenes. En las coordenadas se implementó ruido gaussiano con 0,1 de desviación estándar.

Para ingresar las variables dependientes de una provincia en cada instancia de entrenamiento se realizó un muestreo aleatorio simple con reposición con muestra de tamaño 2000 para cada trimestre y se estimó las 3 variables utilizando las fórmulas de la sección 2.1.1.

### <span id="page-35-0"></span>**2.4.2. Hiperparámetros**

Se experimentó con redes convolucionales profundas y debido a la escases de imágenes se obtuvo mejores resultados con redes convolucionales superficiales. Se trabaja con 2 redes convolucionales, una para cada tipo de imagen satelital, con la misma configuración de 5 capas:

- Capa convolucional con 4 filtros con tamaño 5x5, función de activación ReLU y con padding aplicado.
- Capa meanpooling (en lugar de calcular el valor máximo calcula el promedio) con filtro de tamaño 2x2 y un stride de 4.
- Capa convolucional con 4 filtros con tamaño 5x5, función de activación ReLU y con padding aplicado.
- Capa maxpooling con filtro de tamaño 2x2 y un stride de 4.
La capa anterior se aplana y se conecta a una capa densa con 32 neuronas.

Se utilizará una red GRU, pues tiene menos parámetros que la LSTM que es la más utilizada. Esta red cuenta con 28 inputs (para las 25 variables exógenas y las 3 variables endógenas) y 3 outputs (para las tres variables endógenas). Con ayuda del supercomputador de la Escuela Politécnica Nacional (EPN) [\[14\]](#page-69-0) se realizó una búsqueda manual y se llegó a los siguientes hiperparámetros óptimos:

- 1. Una capa con 256 neuronas.
- 2. Función de activación ReLU en la capa de salida.
- 3. Optimizador RMSprop con learning rate de 1e-3.
- 4. Mean square error (mse) como función de pérdida.
- 5. 5000 etapas de entrenamiento.
- 6. 2 pasos por etapa.
- 7. Tamaño de lote de 262144.
- 8. Early stopping con paciencia de 50 epochs.

El early stopping se lo implementa con la base de calibración. Se probó también el optimizador Adam cuyos resultados fueron pobres comparados con los del RMSprop, podría deberse a que la red recurrente es más propensa a generar puntos de silla y como el Adam aproxima mejor la segunda derivada entonces podría verse atraído a estos puntos.

Se experimentó con la función identidad como función de activación, pero se obtuvo un  $R^2$  de 7.82% en la base de prueba, que es más bajo que el obtenido con la función ReLU.

Se utilizó una red GRU de 2 capas, pero el mejor ajuste se lo obtuvo con una capa. Se intentó modelizar una variable a la vez, pero el modelo presentaba un ajuste muy pobre.

## **Capítulo 3**

#### **Resultados, conclusiones y recomendaciones**

Para analizar la contribución individual de los diferentes tipos de variables, se entrenó versiones de la arquitectura donde se aísla cada tipo de variable. Las medidas de bondad de ajuste de los diferentes modelos, para cada variable objetivo y sus respectivas observaciones se pueden encontrar en la sección 3.1. Las conclusiones y recomendaciones se pueden encontrar en la sección 3.2.

#### **3.1. Resultados**

Los estadísticos de bondad de ajuste utilizados son la raíz del error medio cuadrático, score de la varianza explicada y el  $R^2$ , que fueron medidos con las predicciones y las variables estimadas con la muestra de cada trimestre y provincia, si bien al principio se aclaró que el tamaño muestral es insuficiente para realizar esas estimaciones, sirven para aproximar los diferentes estadísticos de evaluación.

Los tipos de variables considerados son las imágenes satelitales nocturnas, las imágenes satelitales de la productividad primaria bruta, las coordenadas (latitud y longitud), la región (costa, sierra u oriente), las series temporales desagregadas nacionales y las desagregadas provinciales. Con el objetivo de analizar el aporte individual o conjunto de las variables se entrena las siguientes redes:

- 1. SinImg (Sin imágenes): Toma en cuenta coordenadas, región, series temporales desagregadas nacionales y desagregadas provinciales.
- 2. BN (Blanco y Negro): Solo toma en cuenta las imágenes satelitales nocturnas.
- 3. RGB (Imágen a color): Solo toma en cuenta las imágenes satelitales de la productividad primaria bruta.
- 4. BN/RGB: Toma en cuenta las imágenes blanco y negro y a color.
- 5. Pos (Posición): Toma en cuenta las coordenadas y la región.
- 6. SolVar (Solo variables): Toma en cuenta las series de tiempo desagregadas nacionales y desagregadas provinciales.
- 7. VarPro (Variables Provinciales): Solo toma en cuenta las series de tiempo desagregadas provinciales.
- 8. VarNa (Variables Nacionales): Solo toma en cuenta las series de tiempo desagregadas nacionales.

Estos modelos son comparados con el modelo completo que considera todas las variables (ModC).

El modelo tiene su mejor desempeño en la variable **pobreza** con un R<sup>2</sup> del 60 % en la base de prueba, pese a que la variable presenta un problema en la provincia de Pichincha [A.23](#page-64-0) donde su predicción se muestra constante en 7.74 %, debido a que la función de activación utilizada en el output es la ReLU.

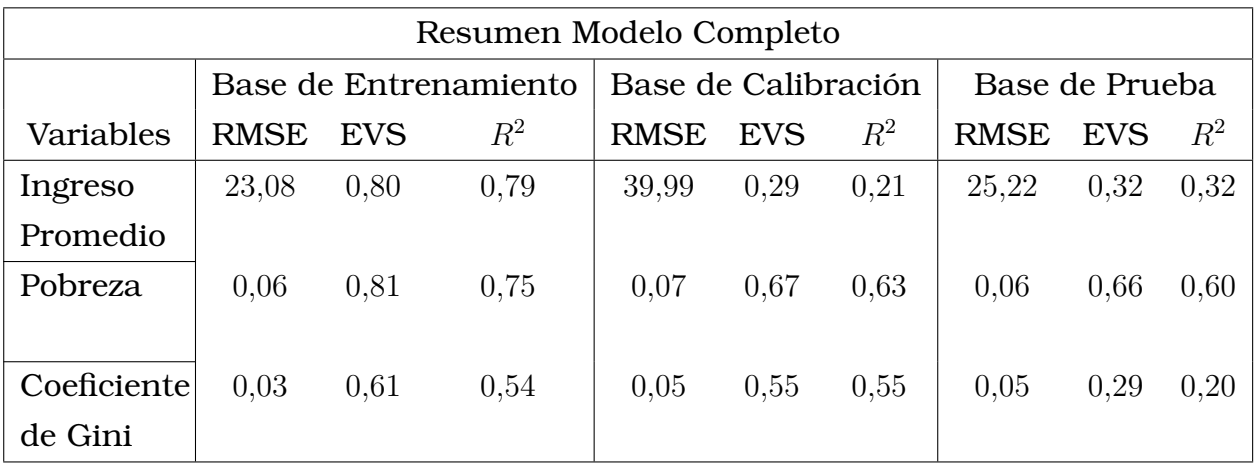

La diferencia en el desempeño entre las diferentes bases se debe a los problemas de overfitting a los que las redes neuronales son susceptibles, que no se debe haber utilizado muchas variables pues los modelos que utilizan pocas variables presentan el mismo problema.

Al proyectar la serie de tiempo de Pichincha en todos los modelos de redes, solo la red SolVar presenta el mismo problema que no presentan los modelos VarPro y VarNa, es decir, las interacciones entre las series de tiempo desagregadas a nivel nacional y provincial son perjudiciales para el modelo, debido posiblemente a la diferencia de variabilidad que existe entre ambos tipos de series pues las variables nacionales son trimestrales mientras que las provinciales son anuales, de la misma manera afectaría la desagregación espacial de cada tipo de variable.

De forma similar a como las variables se normalizan antes de utilizarse en entrenar el modelo para que los valores más grandes no produzcan ruido (problemas en el entrenamiento), de igual forma se requeriría trabajar con variables que aporten variabilidad similar. Además de que el **ingreso promedio** de Pichincha es el más alto del país, por lo que se pudo haber encontrado una correlación negativa con la **pobreza**.

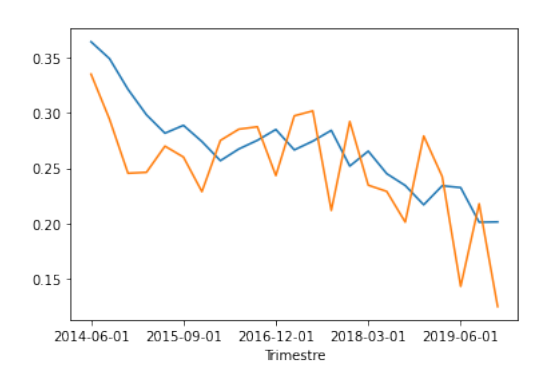

Figura 3.1: Proyecciones de la Pobreza de Cañar con BN/RGB

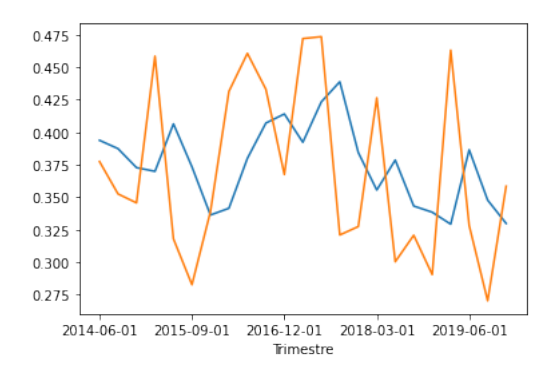

Figura 3.2: Proyecciones de la Pobreza de Zamora Chinchipe con BN/RGB

Mientras el modelo BN muestra un pobre desempeño proyectando la variable **coeficiente de Gini** y el modelo RGB muestra resultados desastrosos al predecir la variable **ingreso promedio**, el modelo BN/RGB muestra una mejora conjunta en las variables objetivo, mostrando así que las imágenes satelitales de la productividad primaria bruta complementan a las nocturnas. Los valores de  $\mathbb{R}^2$  fueron calculados con la función r2\_score de Sci-Kit Learn que permite resultados negativos porque el modelo puede ser arbitrariamente peor [\[23\]](#page-70-0).

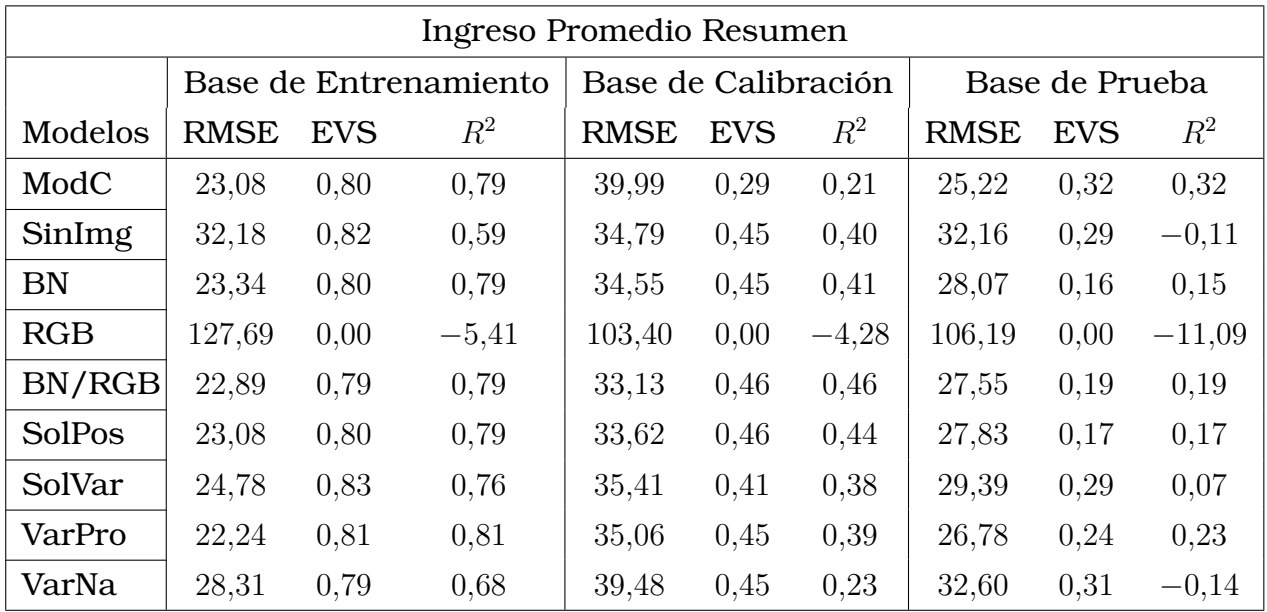

La contribución de las imágenes satelitales al modelo se puede evaluar comparando los modelos ModC y SinImg donde las imágenes explican la mejora en el desempeño del modelo ModC frente al SinImg.

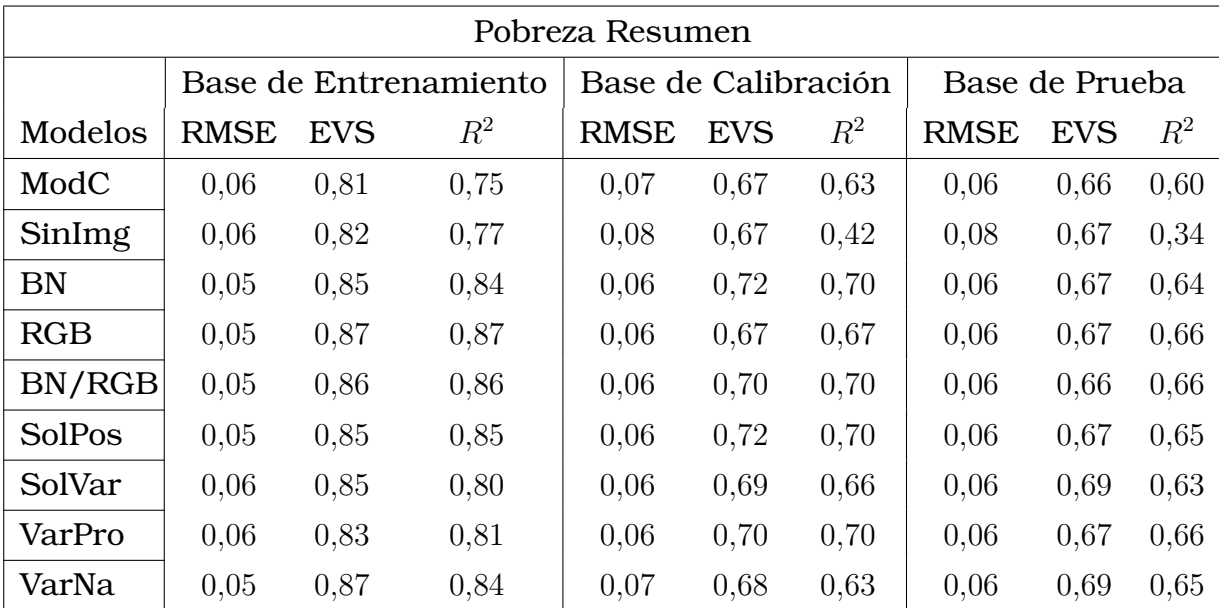

Se puede notar que el modelo VarNa también tiene un buen desempeño al predecir la pobreza, pese a que no se le aporta ninguna variable específica a la provincia en la que realiza la predicción, lo que podría sugerir la existencia de clusters de provincias según su nivel de pobreza, es decir, provincias con un mismo nivel de pobreza se van a comportar de forma similar.

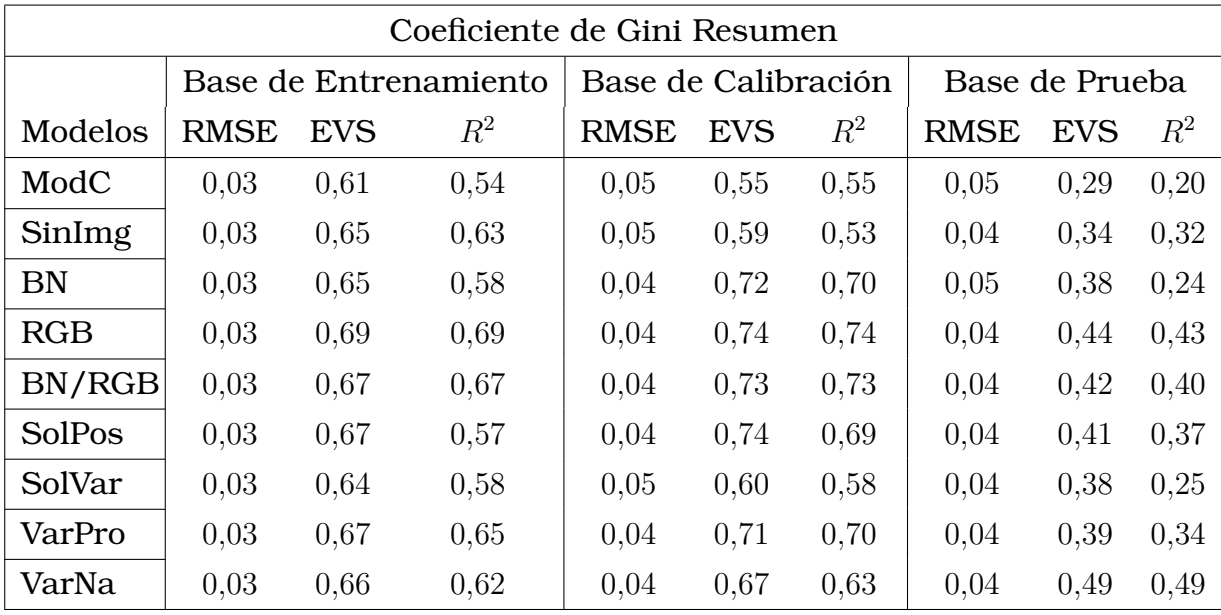

Al observar el desempeño de los modelos en la base de prueba, para predecir el **ingreso promedio**, la **pobreza** y el **coeficiente de Gini** las mejores opciones son los modelos ModC, BN/RGB y RGB respectivamente. Se observa que para el **ingreso promedio** es mejor mientras más variables se utiliza, mientras que para la **pobreza** basta con las imágenes satelitales. El **coeficiente de Gini** presenta problemas de forma general.

Los resultados sugieren que si bien faltan variables para modelizar el **ingreso promedio**, sobran para modelizar las otras dos variables; de la experimentación llevada a cabo en la sección 2.4.2. se puede concluir que modelizar las tres variables dependientes aporta al poder predictivo del modelo, sin embargo esperar que el modelo prediga con precisión todas las variables a la vez es demasiado, para aprovechar el aporte de la interacción entre variables se puede realizar transfer learning como se expone en la tercera recomendación.

Se puede obtener los siguientes mapas de calor con las estimaciones que la red entrega, más resultados se pueden encontrar en el anexo A.4.:

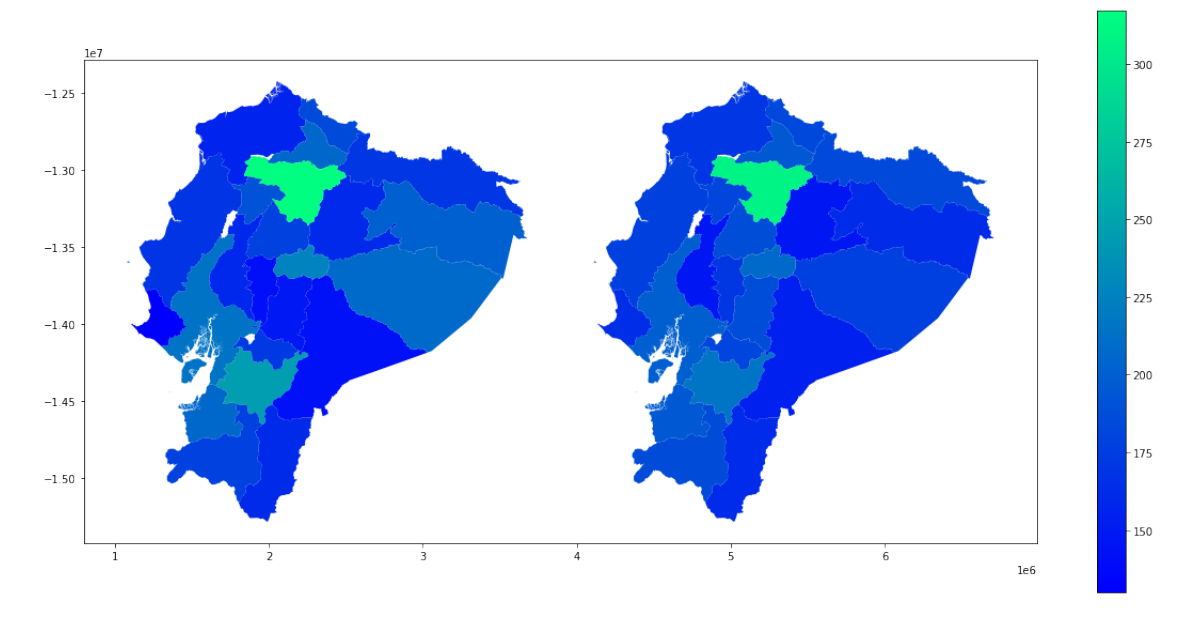

Figura 3.3: Proyección del Ingreso Promedio en 2014/06/01 con ModC (real izquierda, proyección derecha)

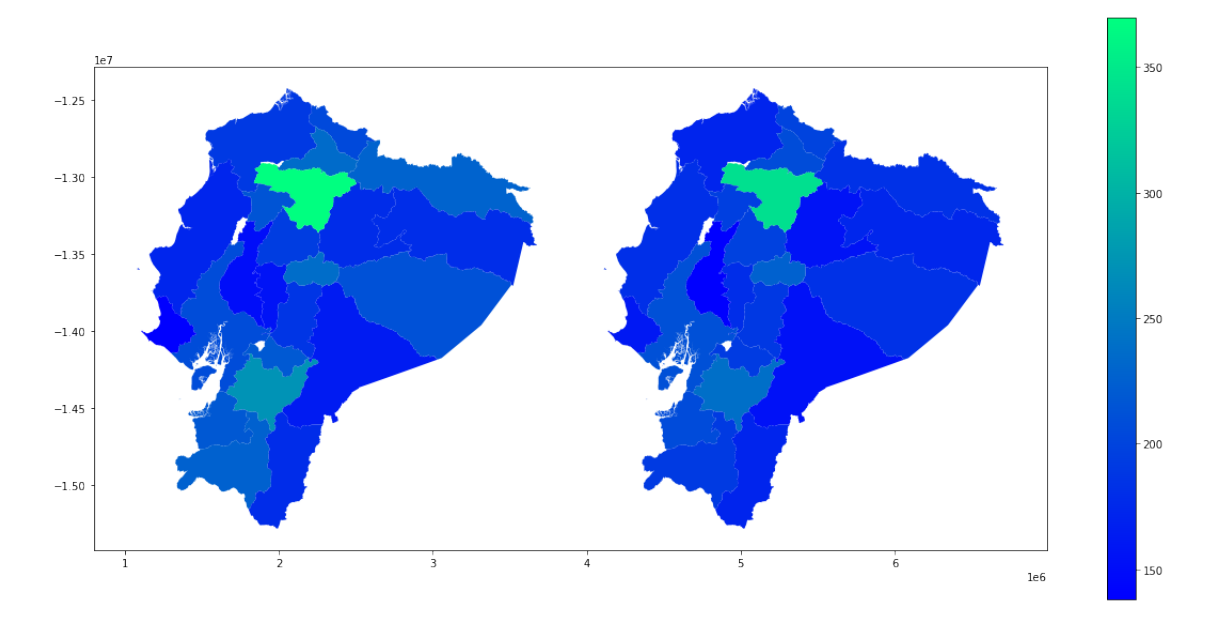

Figura 3.4: Proyección del Ingreso Promedio en 2014/09/01 con ModC (real izquierda, proyección derecha)

#### **3.2. Conclusiones y recomendaciones**

En la literatura (e.g. [\[26\]](#page-70-1), [\[28\]](#page-71-0)) se puede encontrar referencias a las imágenes satelitales y las imágenes satelitales nocturnas como predictores del nivel de ingreso, lo novedoso de este trabajo es el uso de las imágenes satelitales de la productividad primaria bruta (sus pixeles to-

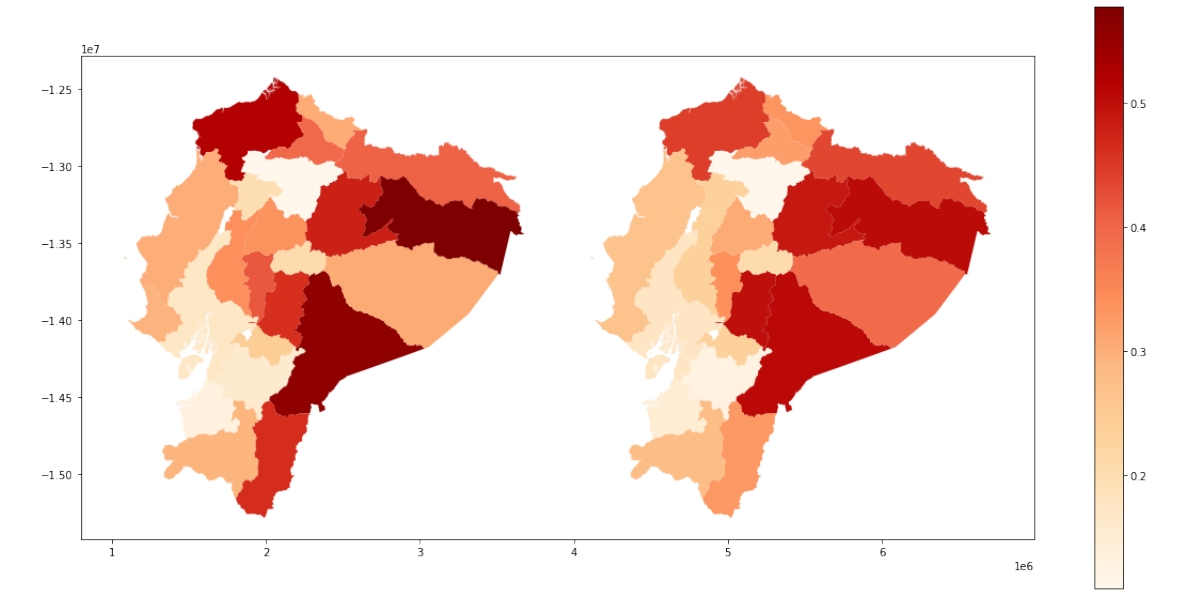

Figura 3.5: Proyección de la Pobreza en 2019/03/01 con BN/RGB (real izquierda, proyección derecha)

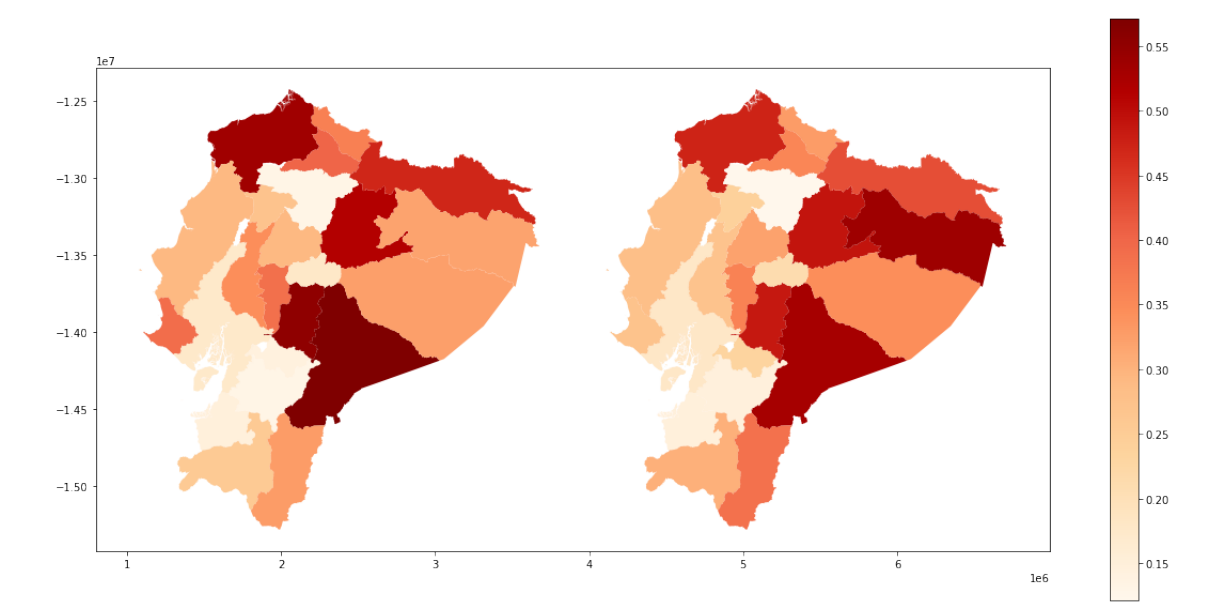

Figura 3.6: Proyección de la Pobreza en 2019/06/01 con BN/RGB (real izquierda, proyección derecha)

man colores según el uso principal que se le da al suelo) complementadas con las imágenes nocturnas, además de la arquitectura inspirada en el modelo de image captioning cuya adaptación permite tratar información espacio temporal que se nutre de diferentes fuentes de datos.

Una misma red permite utilizar diferentes fuentes de datos de diversos tipos como vectores, series temporales e imágenes y predice simul-

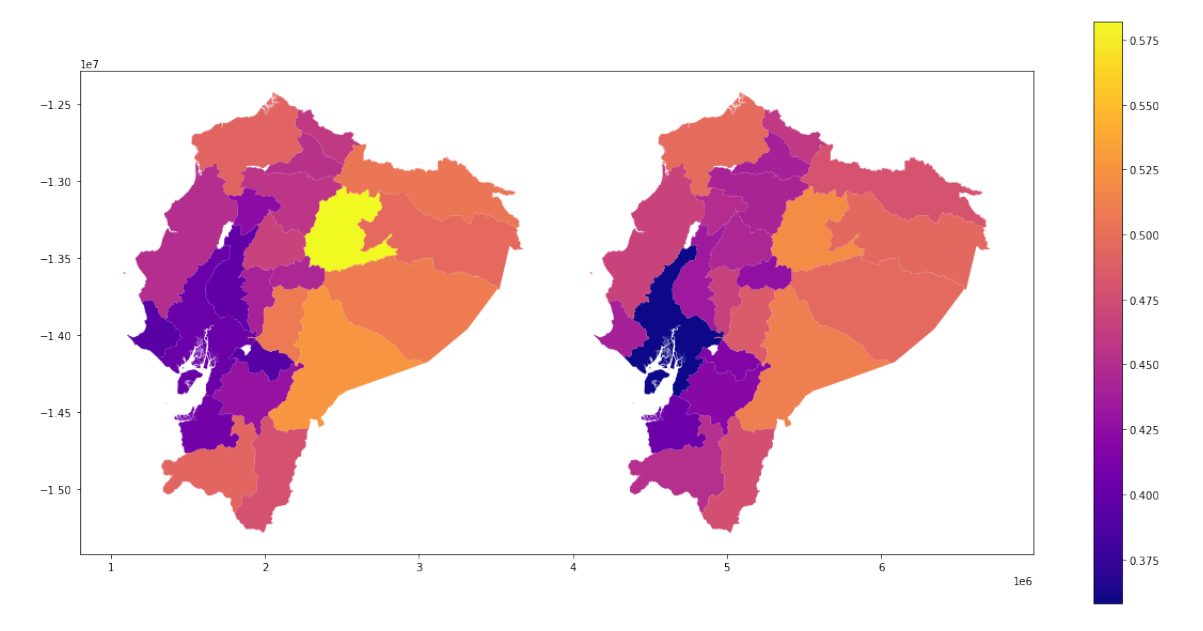

Figura 3.7: Proyección del Coeficiente de Gini en 2016/06/01 con RGB (real izquierda, proyección derecha)

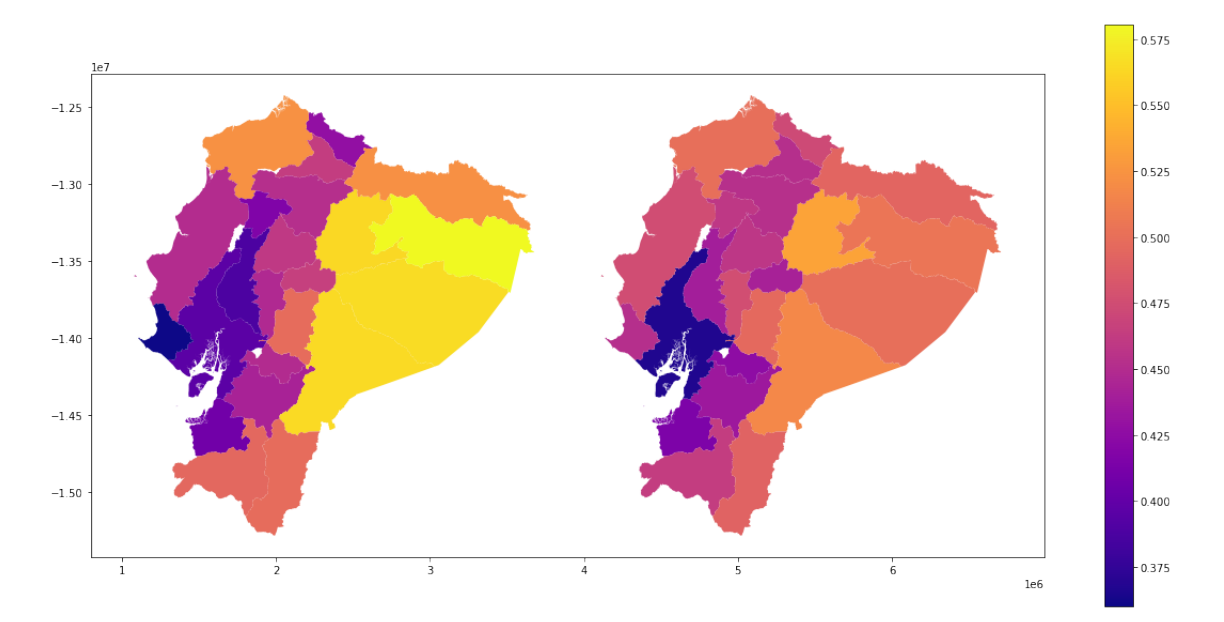

Figura 3.8: Proyección del Coeficiente de Gini en 2016/09/01 con RGB (real izquierda, proyección derecha)

táneamente 3 series de tiempo para 23 provincias de forma que recibe la información de una provincia e intenta predecir su desempeño en el tiempo, esta versatilidad se debe a su estructura de bloques que permite unir diseños simples y formar diseños más complejos.

Si bien las redes neuronales son herramientas versátiles y poderosas tienen una debilidad, que solo se les puede sacar provecho cuando se cuenta con una gran cantidad de datos. Se concluye lo siguiente:

- 1. Al ver en anexos el desempeño del modelo BN/RGB respecto a las tres variables se puede concluir que los dos tipos de imágenes satelitales se complementan.
- 2. Las diferencias entre los modelos SinImg y ModC indican un aporte significativo de las imágenes satelitales como estimadores alternativos.
- 3. El modelo SolPos indica que las variables coordenadas y región se complementan.
- 4. El modelo ModC permite tratar estructuras complejas de datos como datos espaciotemporales e imágenes.
- 5. Faltan variables para mejorar la generabilidad del **ingreso promedio**, mientras que para la **pobreza** el modelo BN/RGB tiene un buen desempeño y para el **coeficiente de Gini** el mal desempeño general de los modelos indica que hay que mejorar la metodología.

Con la intención de aportar en futuros trabajos se realiza las siguientes recomendaciones:

- 1. Entrenada la red, extraer su parte convolucional y utilizar sus parámetros para transformar las imágenes satelitales en números y realizar otros análisis, sin modificar sus parámetros (realizar transfer learning).
- 2. Siguiendo la recomendación anterior, modificar la arquitectura para incluir la información de las imágenes satelitales en cada capa temporal, y entrenar la red con diferentes provincias en diferentes capas temporales, de esta forma ya no sería necesario contar con encuestas en cada trimestre para una provincia, permitiendo repetir el procedimiento con granularidades espaciales más pequeñas como los cantones, donde no se cuenta con encuestas para cada cantón y para cada trimestre pues si no hay información en un trimestre para un cantón, se lo reemplaza con otro cantón que si tenga encuestas en ese trimestre.
- 3. Con esta misma arquitectura eliminar la última capa (con 3 outputs) y reemplazarla por una con un solo output, dejar intactos los pesos de la red exceptuando por los de la última capa y entrenar la red sobre una variable (realizar tranfer learning).
- 4. Mejorar el proceso de selección de variables significativas para el modelo.

# **Capítulo A**

## **Título anexo**

### **A.1. Tabla de Variables**

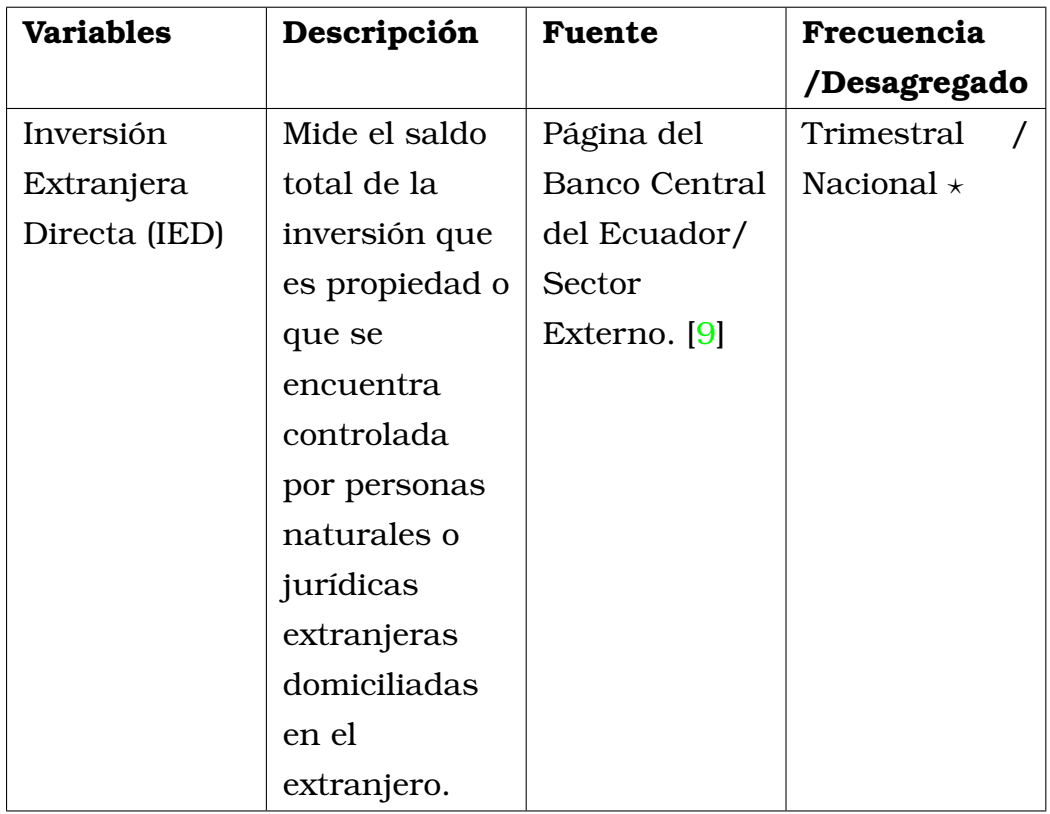

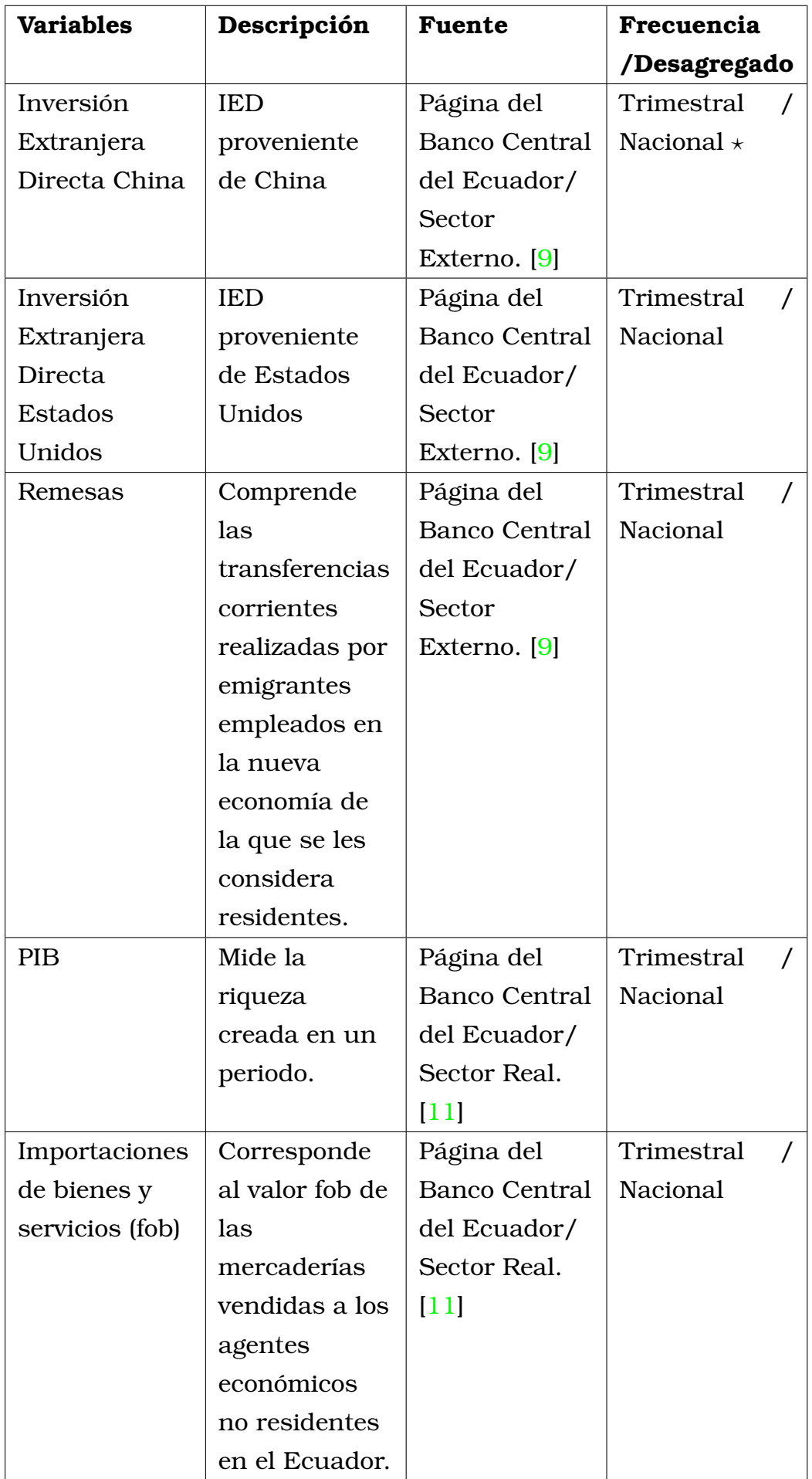

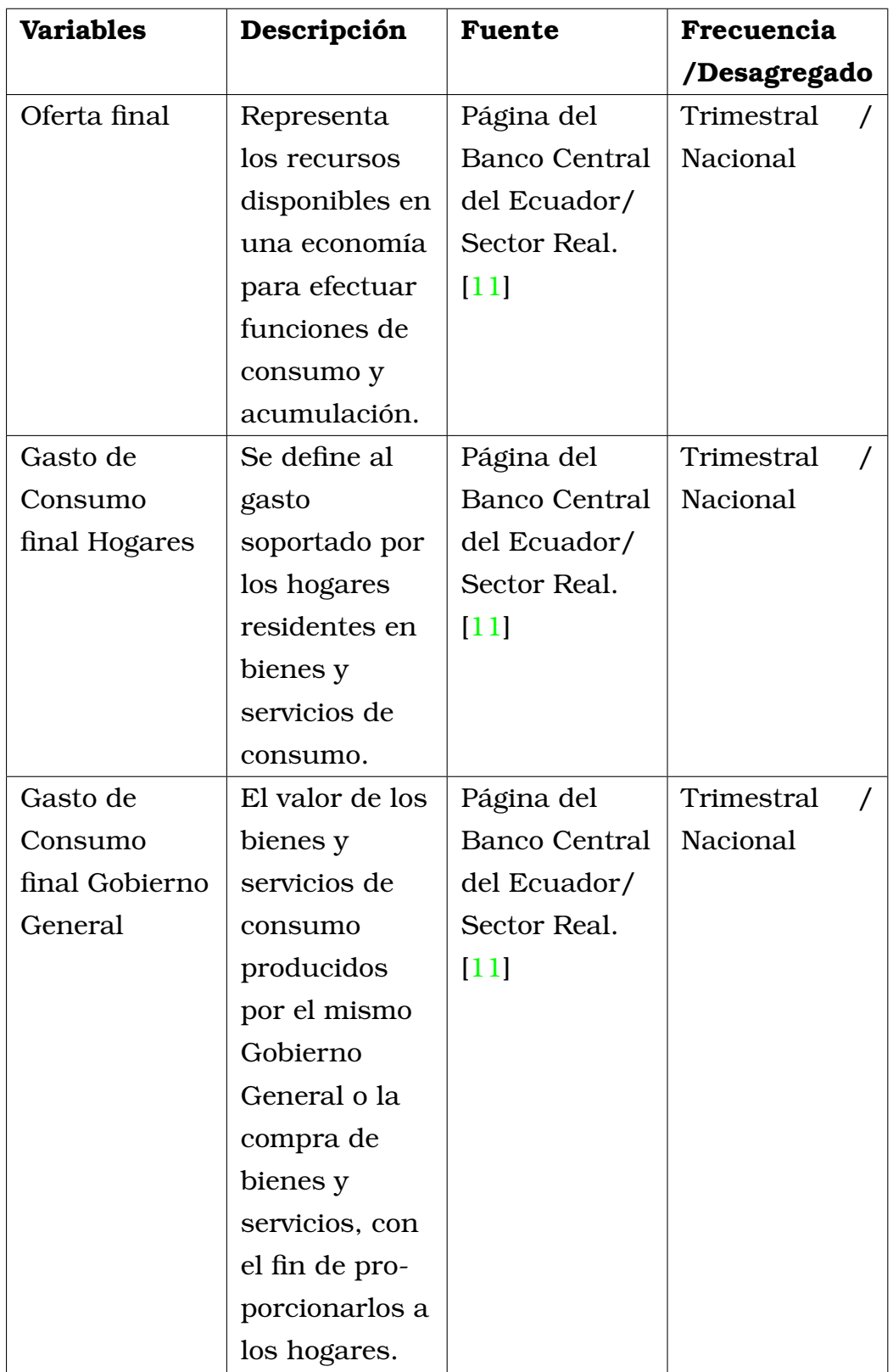

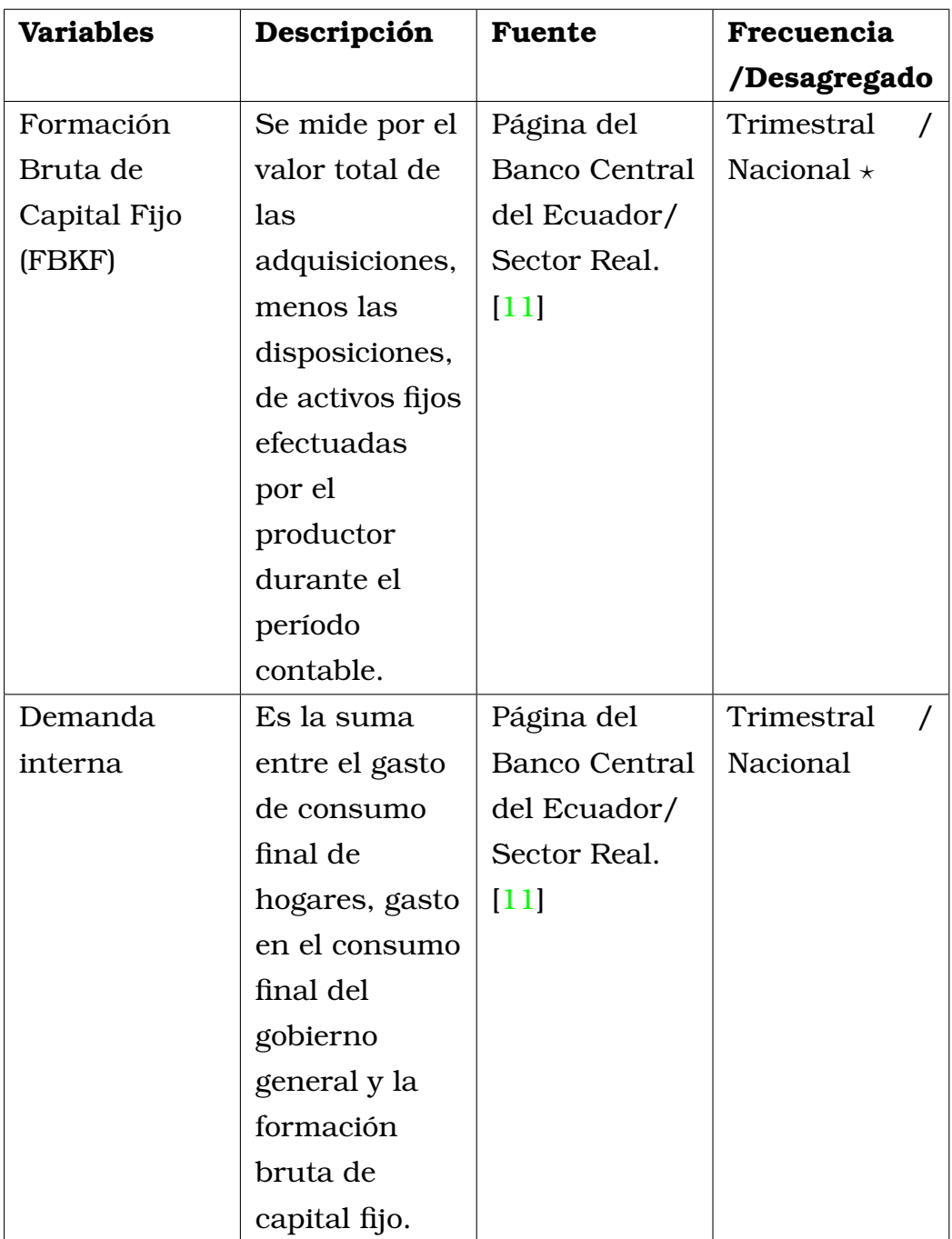

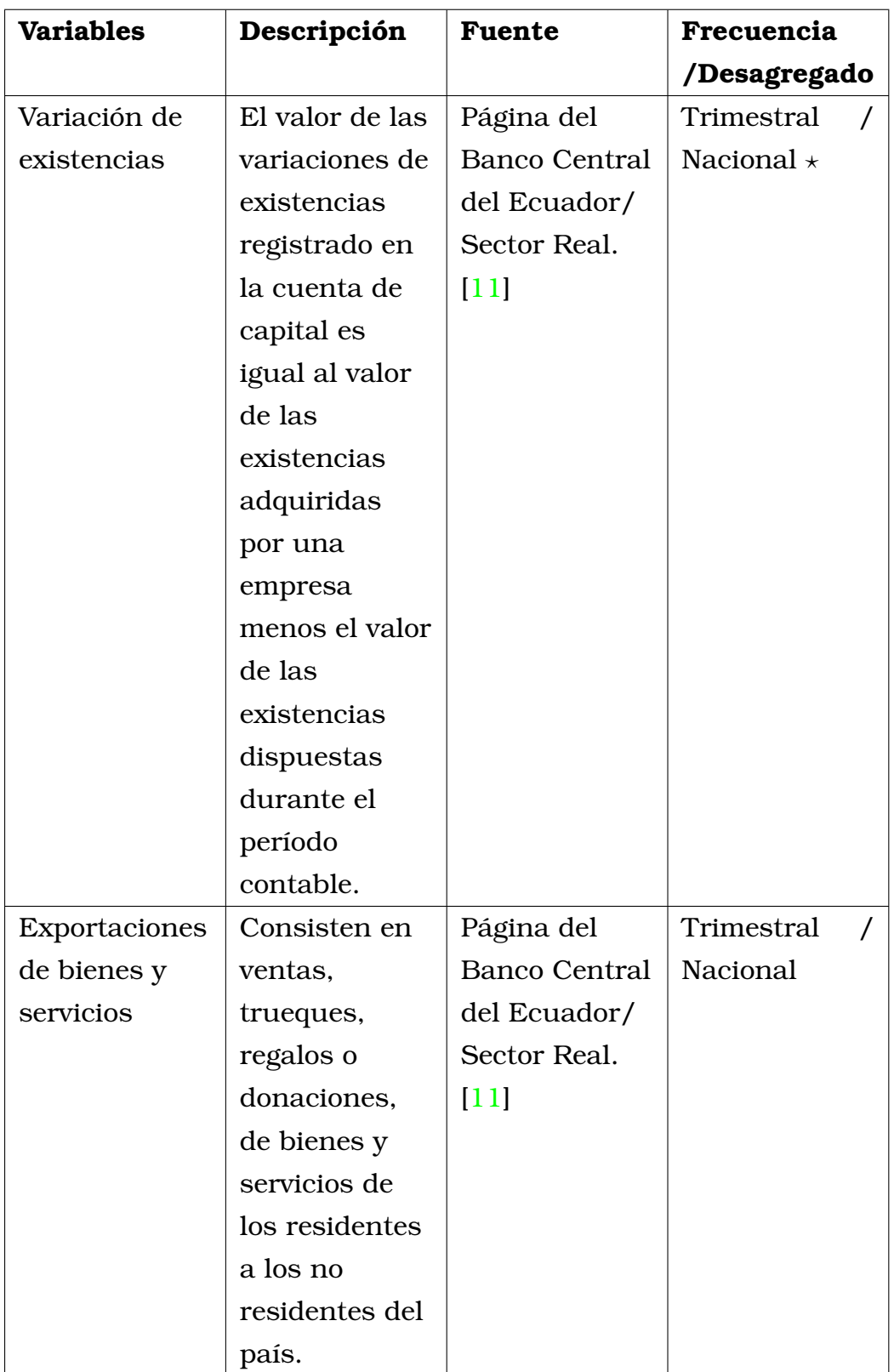

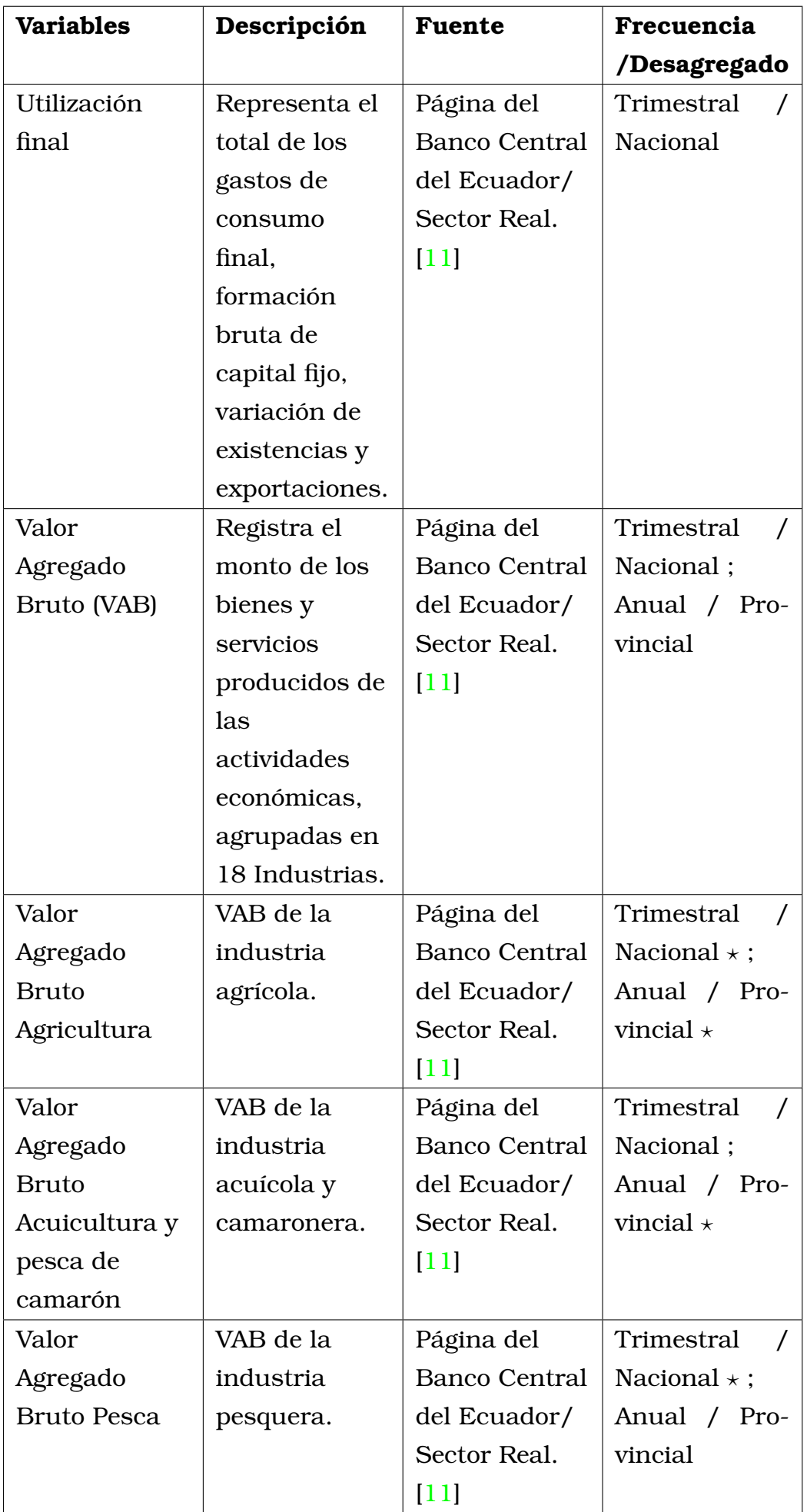

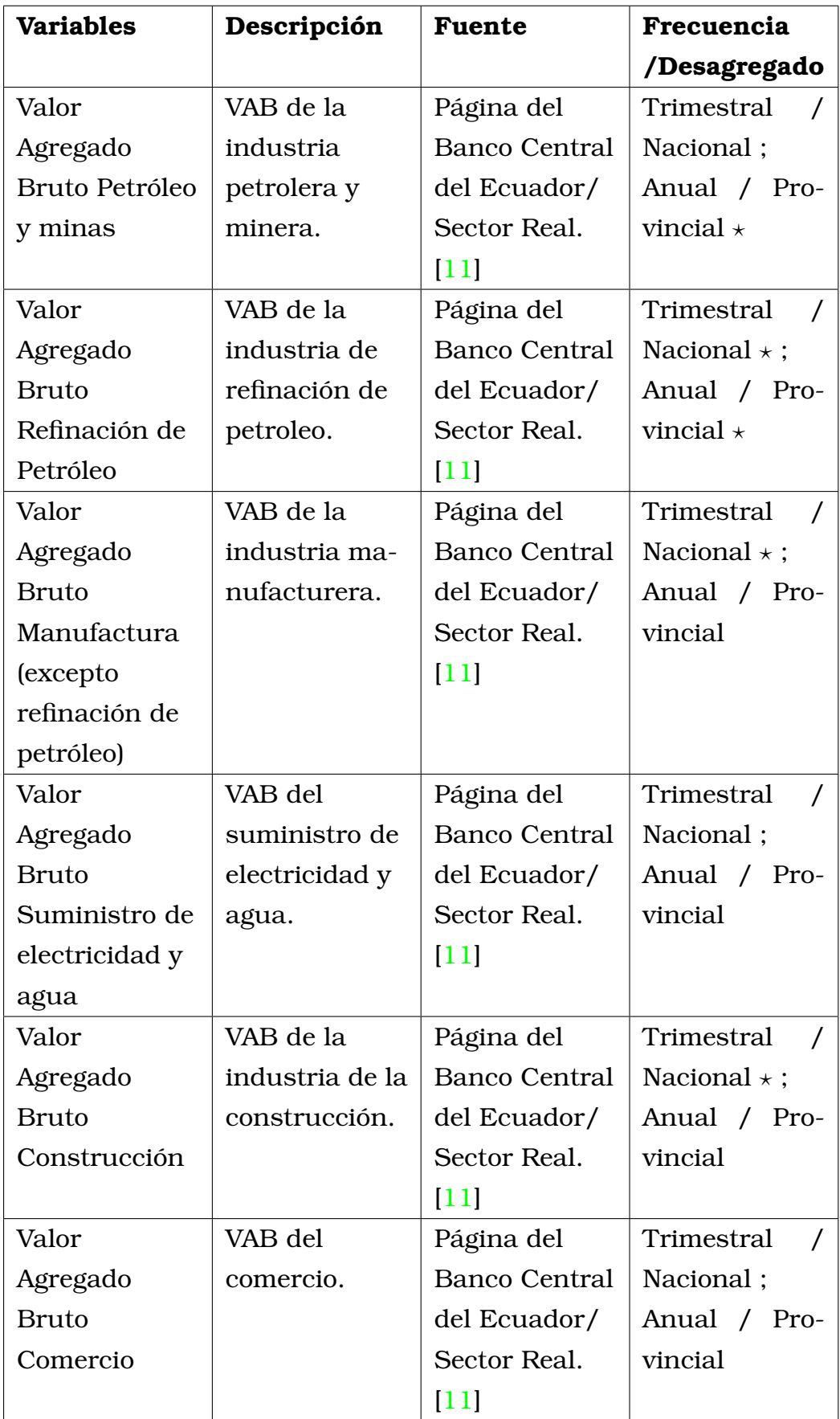

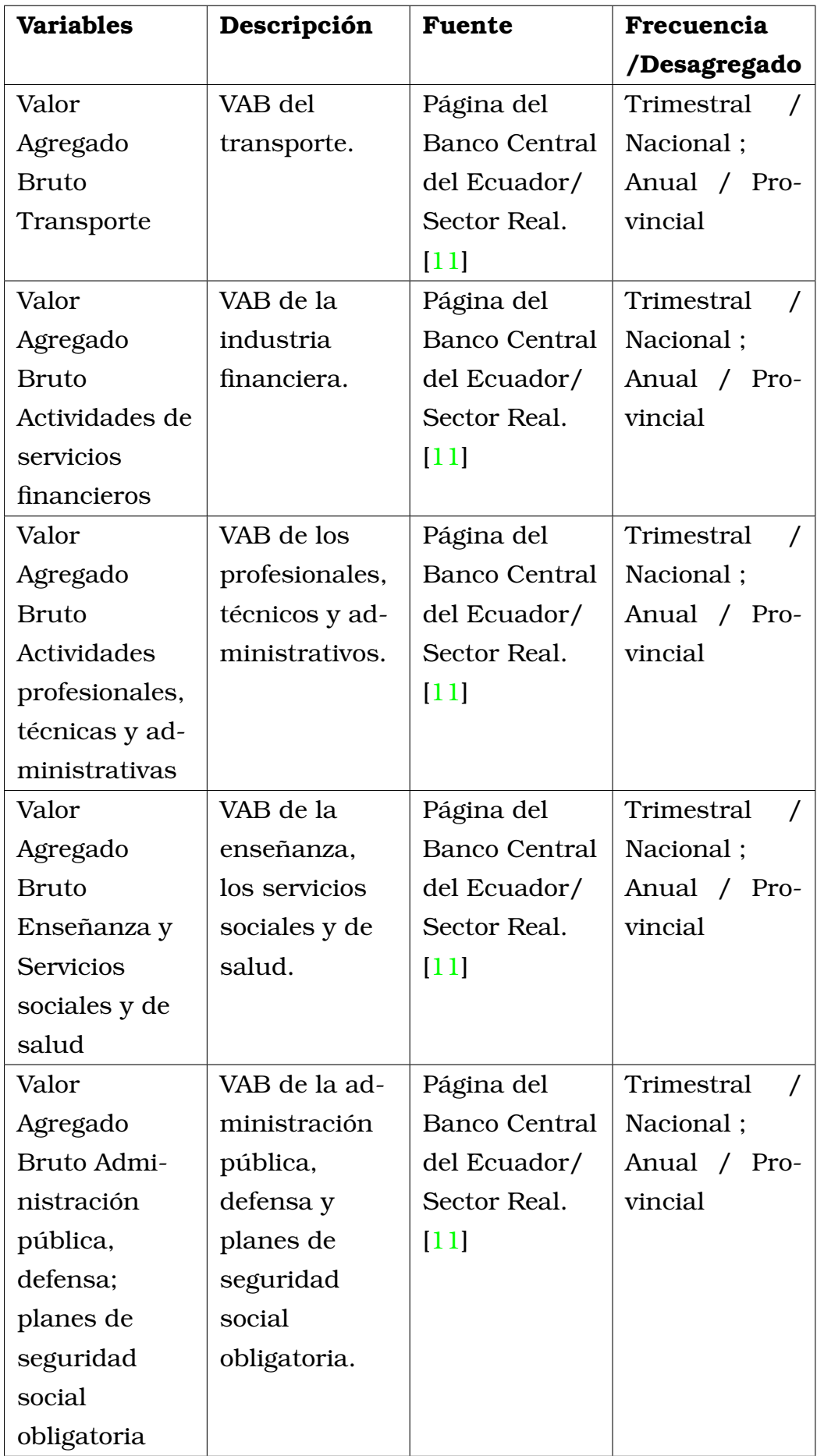

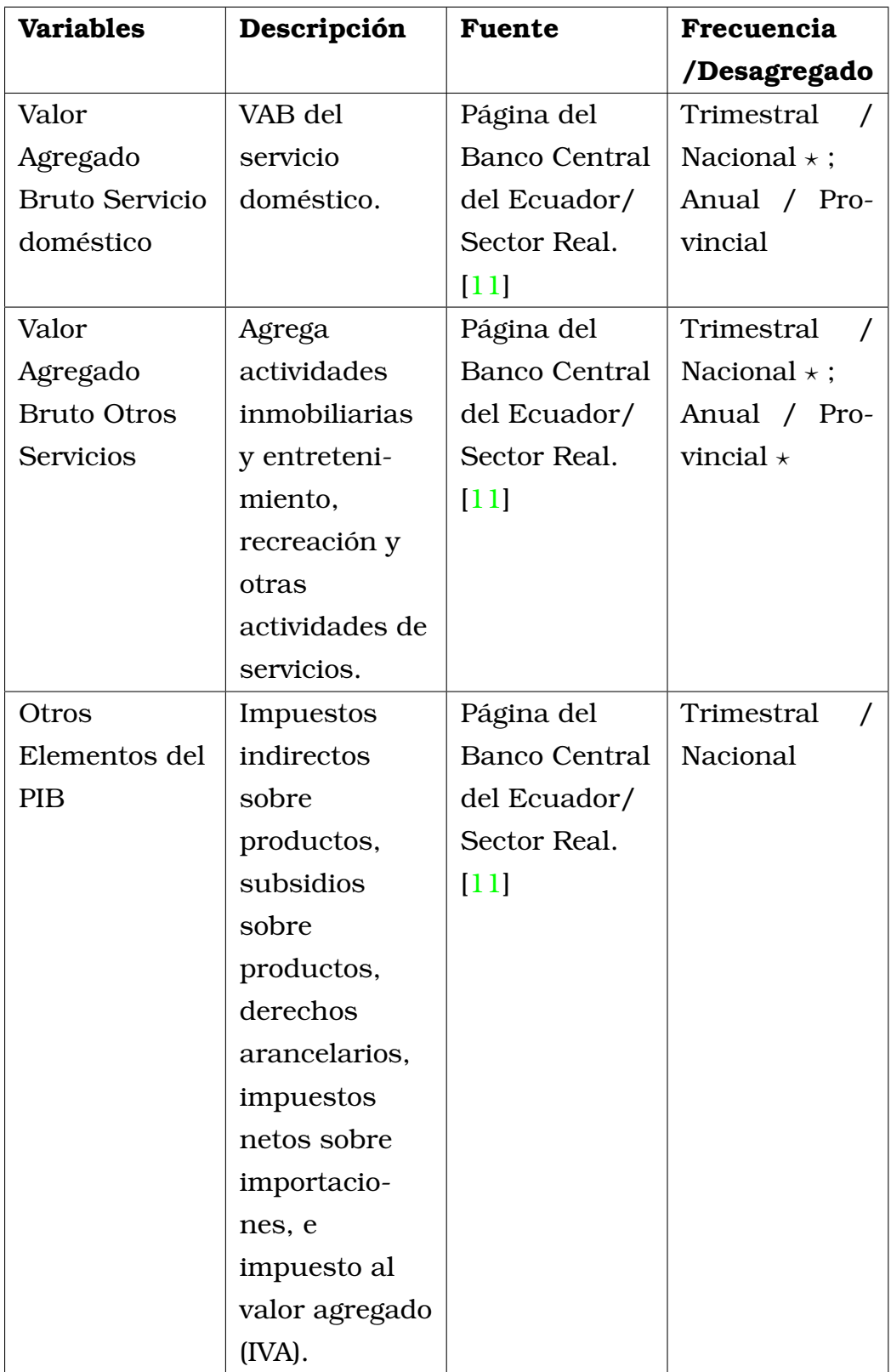

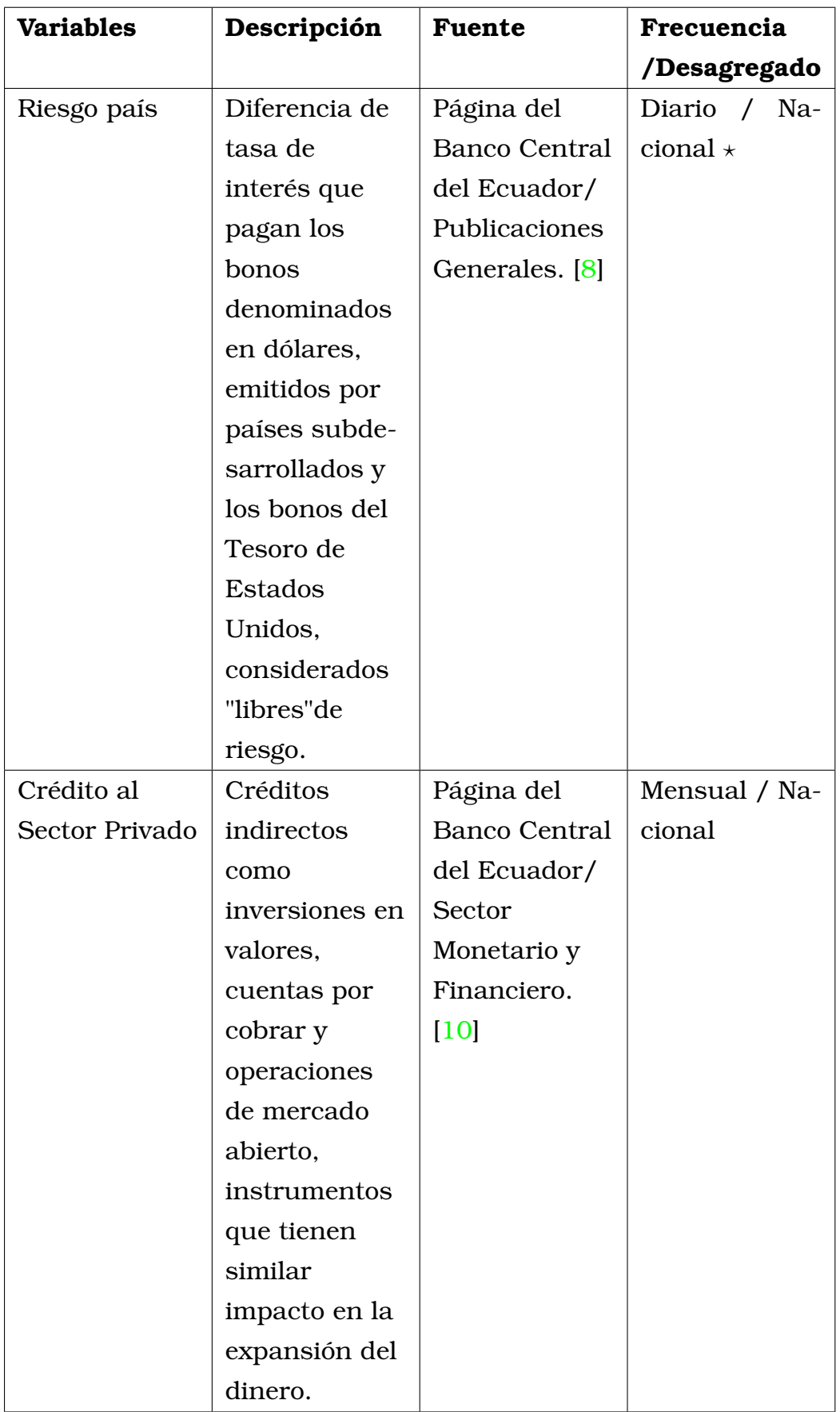

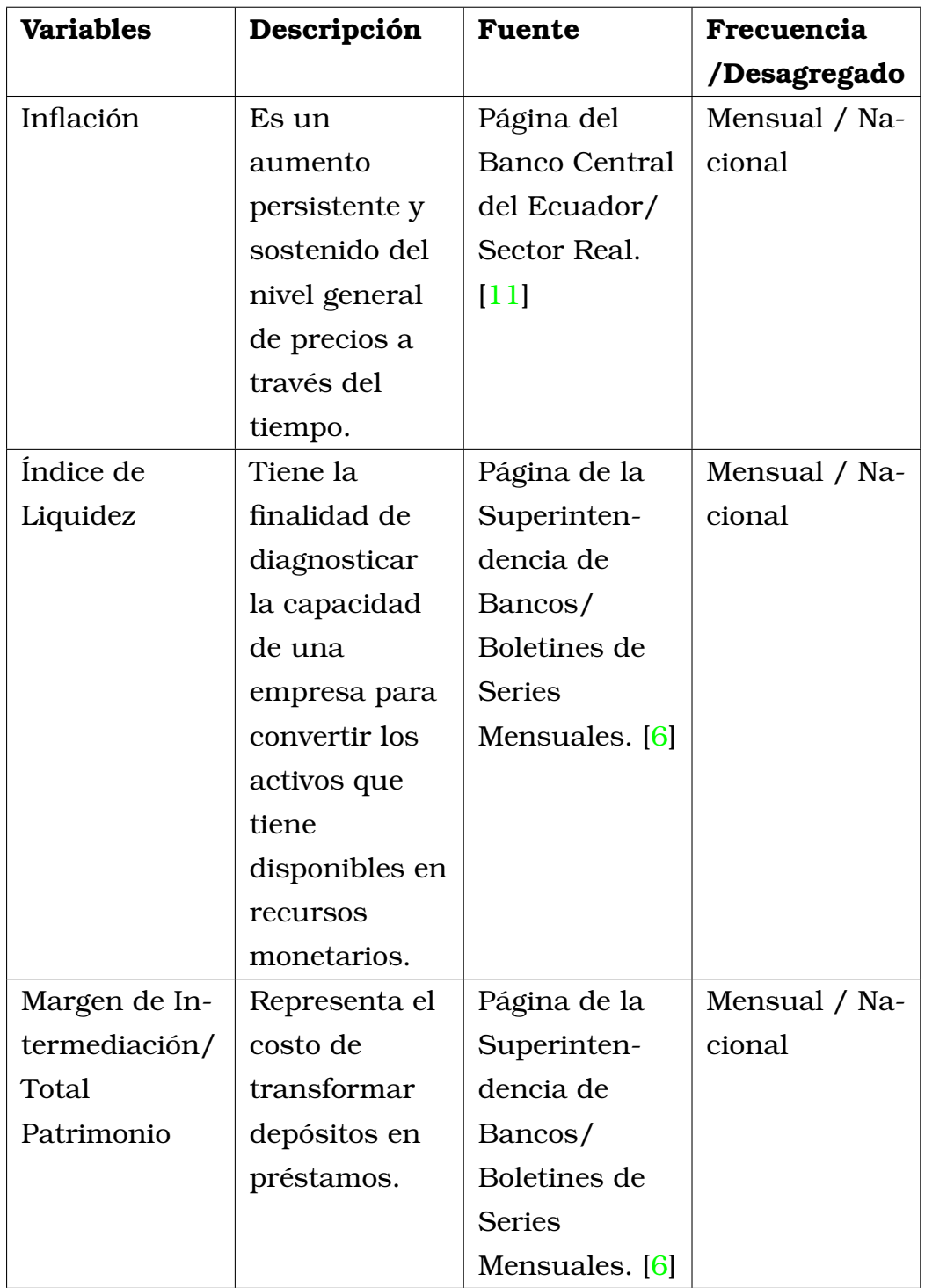

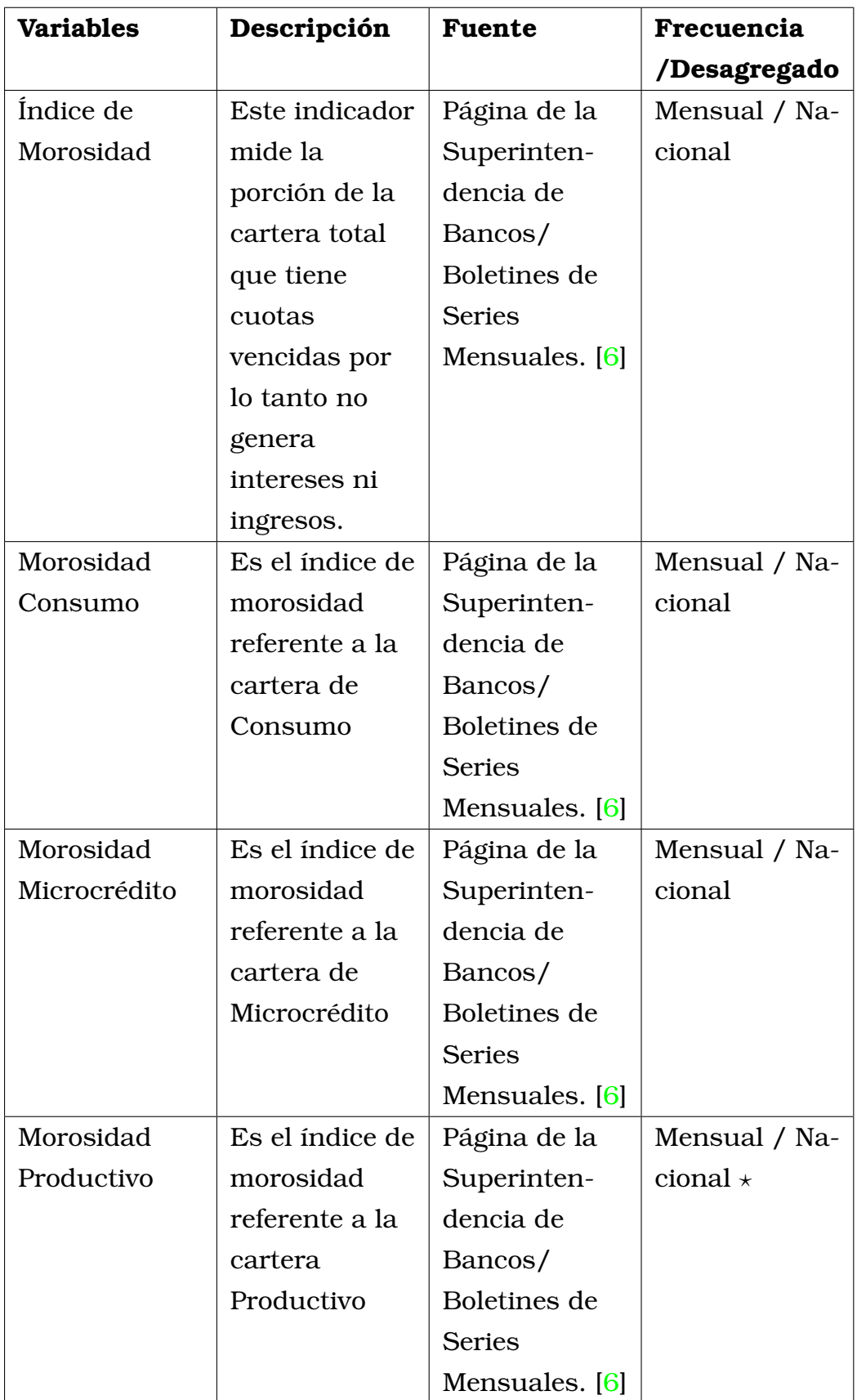

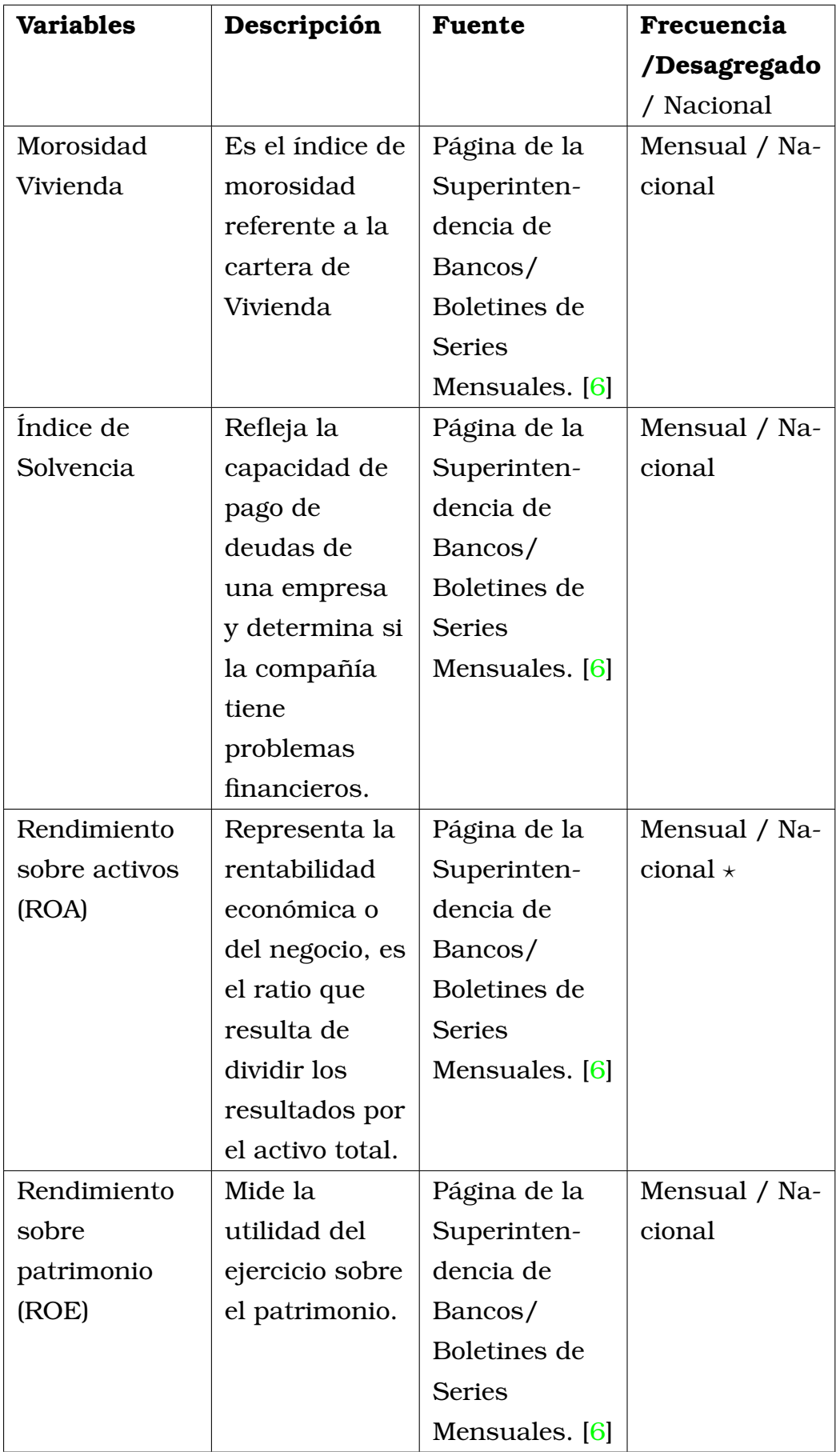

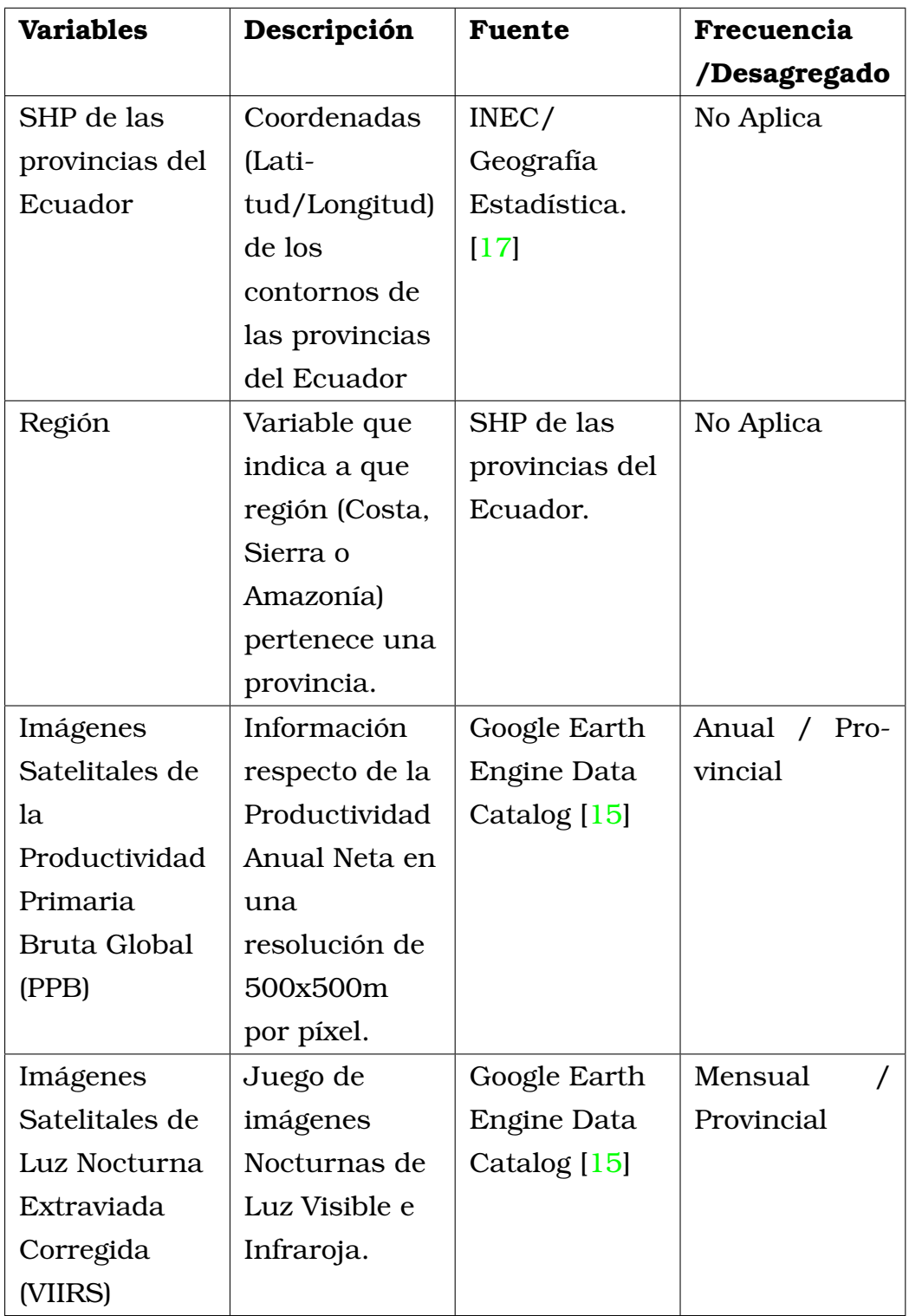

## **A.2. Imágenes Satelitales**

En esta sección no se muestran las figuras de todas las provincias pues en total serían 46.

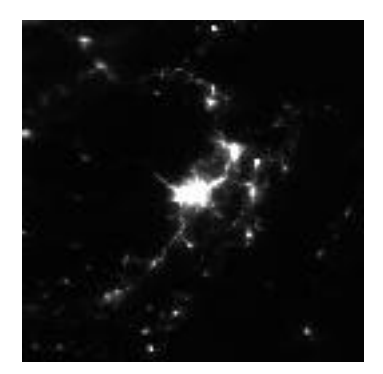

Figura A.1: Azuay nocturno Figura A.2: Azuay PPB

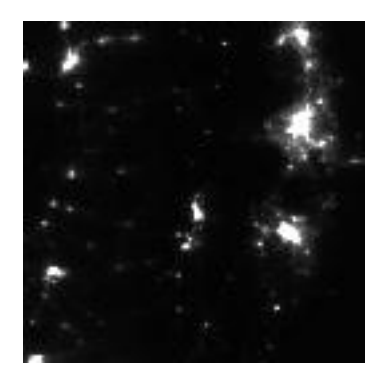

Figura A.3: Bolivar nocturno Figura A.4: Bolivar PPB

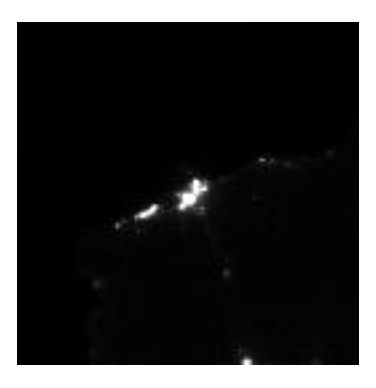

Figura A.5: Esmeraldas nocturno Figura A.6: Esmeraldas PPB

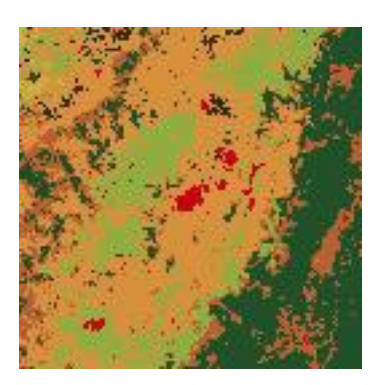

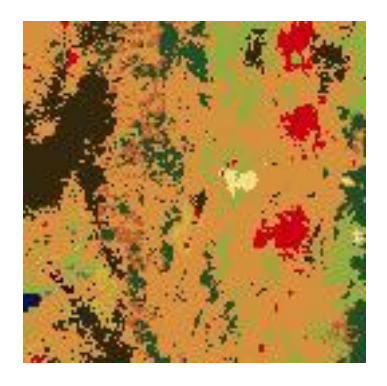

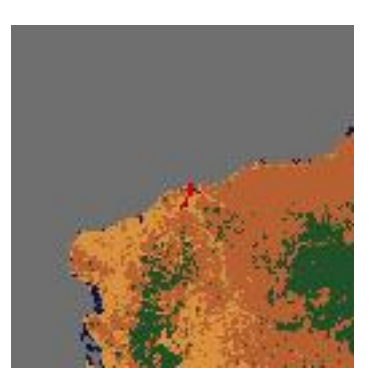

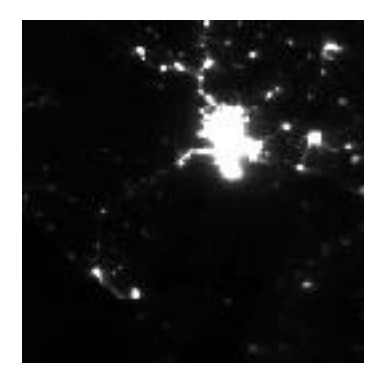

Figura A.7: Guayas nocturno Figura A.8: Guayas PPB

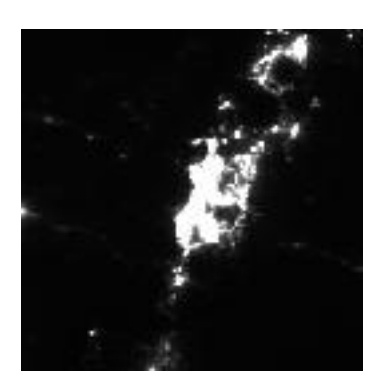

Figura A.9: Pichincha nocturno Figura A.10: Pichincha PPB

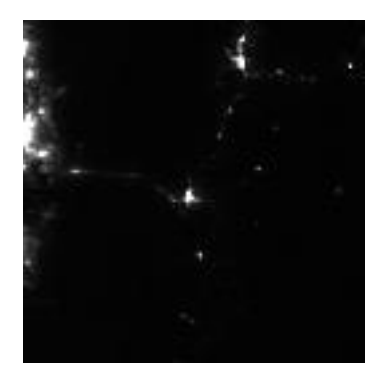

Figura A.11: Pastaza nocturno Figura A.12: Pastaza PPB

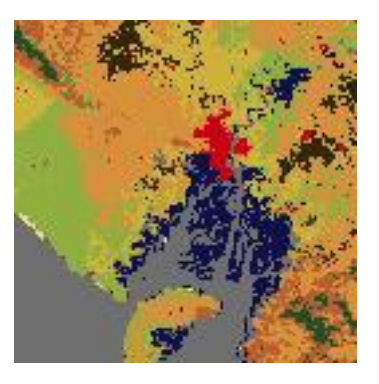

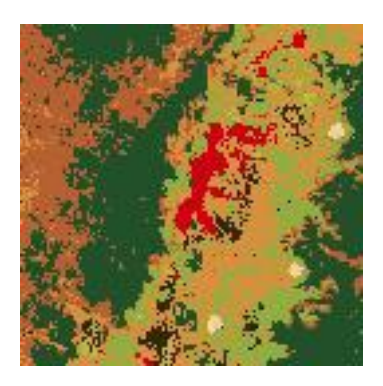

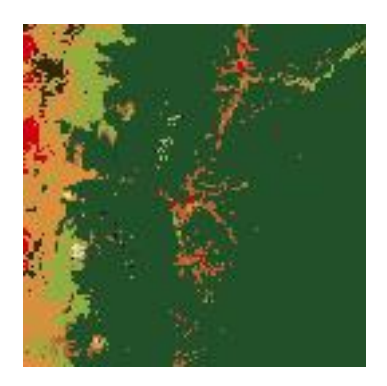

## **A.3. Proyecciones**

En esta sección no se muestran figuras de todas las provincias para todas las variables pues en total serían 69.

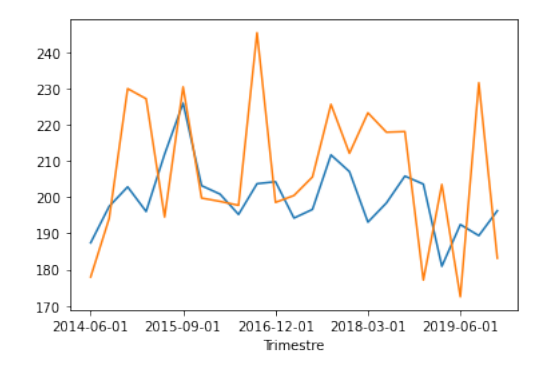

Figura A.13: Proyecciones del Ingreso Promedio de Cotopaxi con ModC

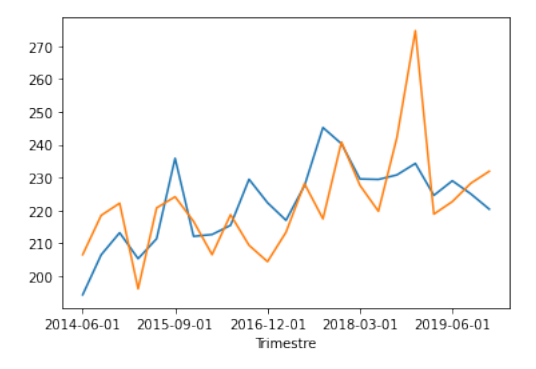

Figura A.14: Proyecciones del Ingreso Promedio de El Oro con ModC

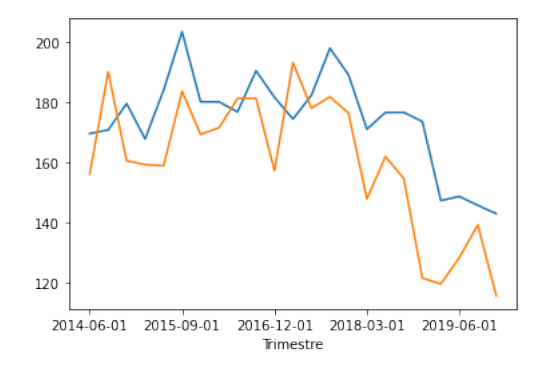

Figura A.15: Proyecciones del Ingreso Promedio de Esmeraldas con ModC

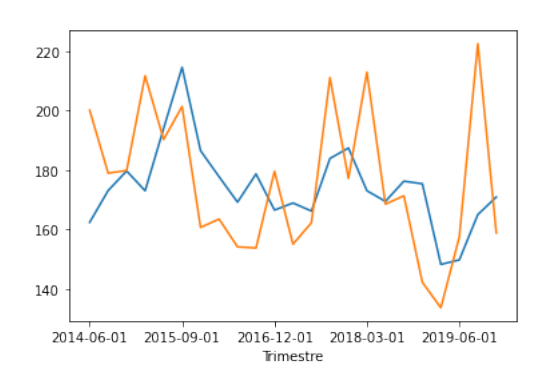

Figura A.16: Proyecciones del Ingreso Promedio de Orellana con ModC

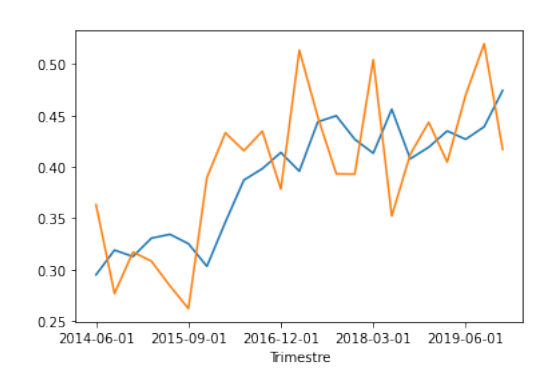

Figura A.17: Proyecciones de la Pobreza de Sucumbios con BN/RGB

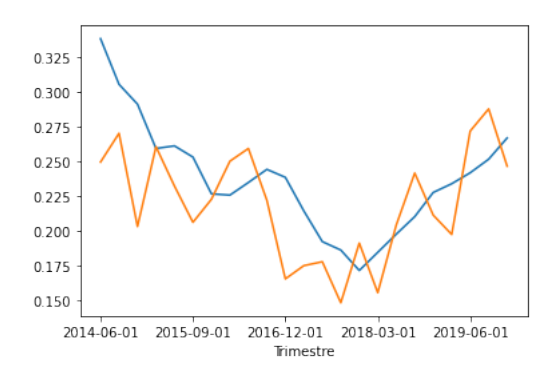

Figura A.18: Proyecciones de la Pobreza de Santo Domingo con BN/RGB

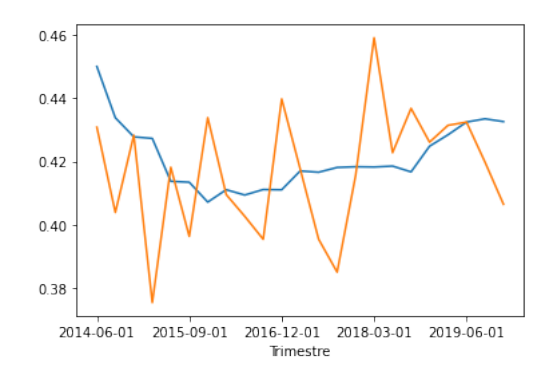

Figura A.19: Proyecciones del Coeficiente de Gini de Guayas con RGB

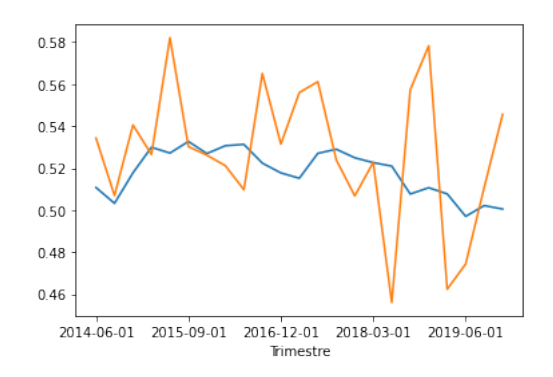

Figura A.20: Proyecciones del Coeficiente de Gini de Pastaza con RGB

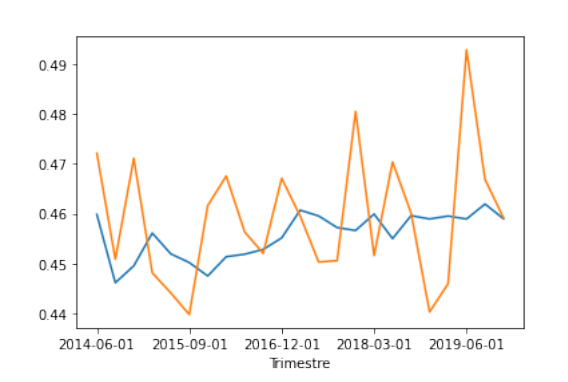

<span id="page-64-0"></span>Figura A.21: Proyecciones del Coeficiente de Gini de Pichincha con RGB

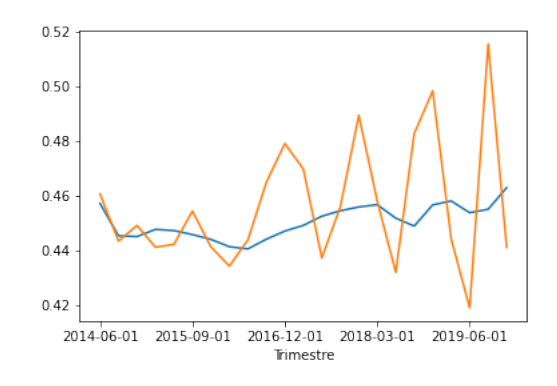

Figura A.22: Proyecciones del Coeficiente de Gini de Tungurahua con RGB

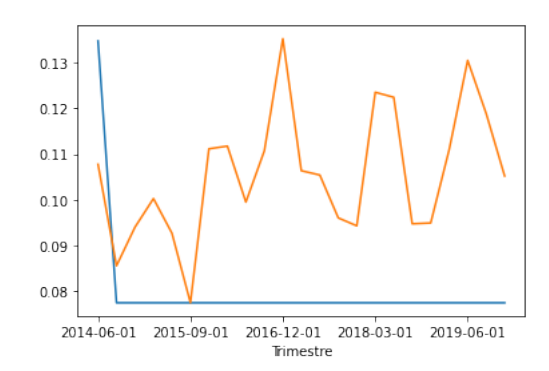

Figura A.23: Serie de tiempo de la pobreza en Pichincha (observada naranja, predicha azul)

#### **A.4. Mapas de Calor**

En esta sección no se muestran figuras de todos los periodos para todas las variables pues en total serían 72.

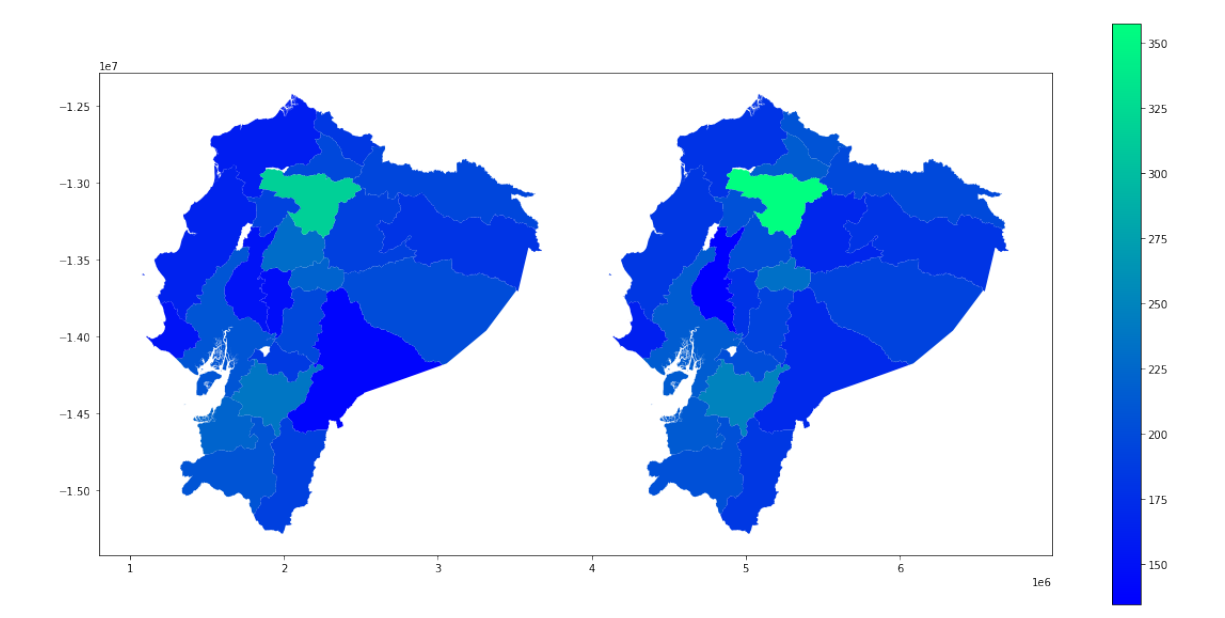

Figura A.24: Proyección del Ingreso Promedio en 2014/12/01 con ModC (real izquierda, proyección derecha)

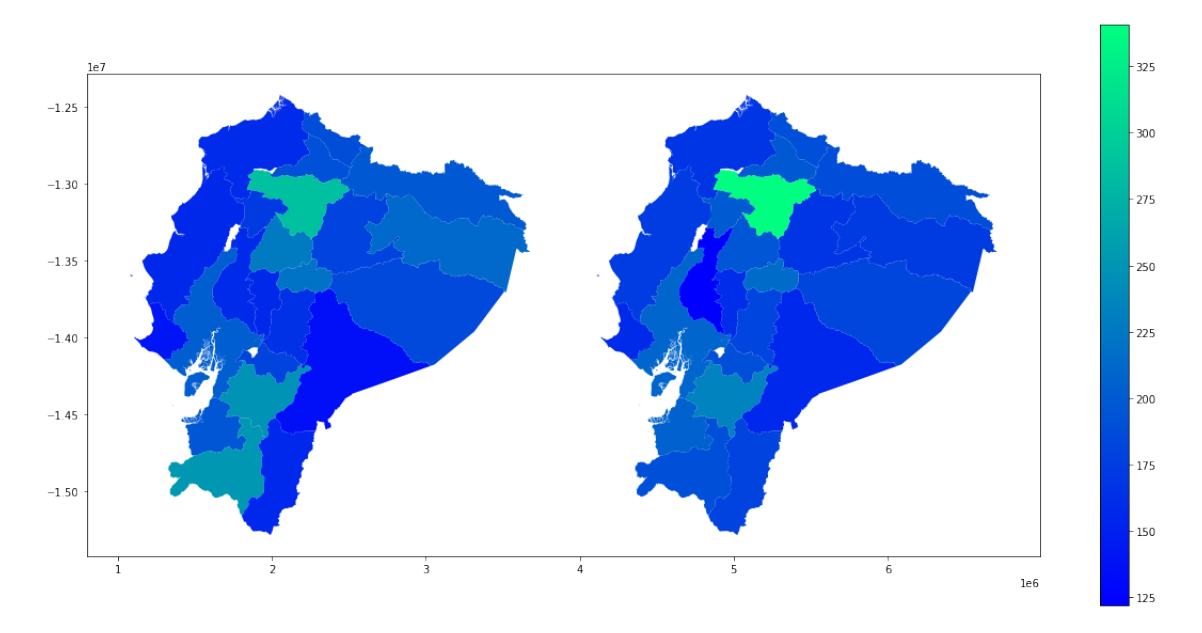

Figura A.25: Proyección del Ingreso Promedio en 2015/03/01 con ModC (real izquierda, proyección derecha)

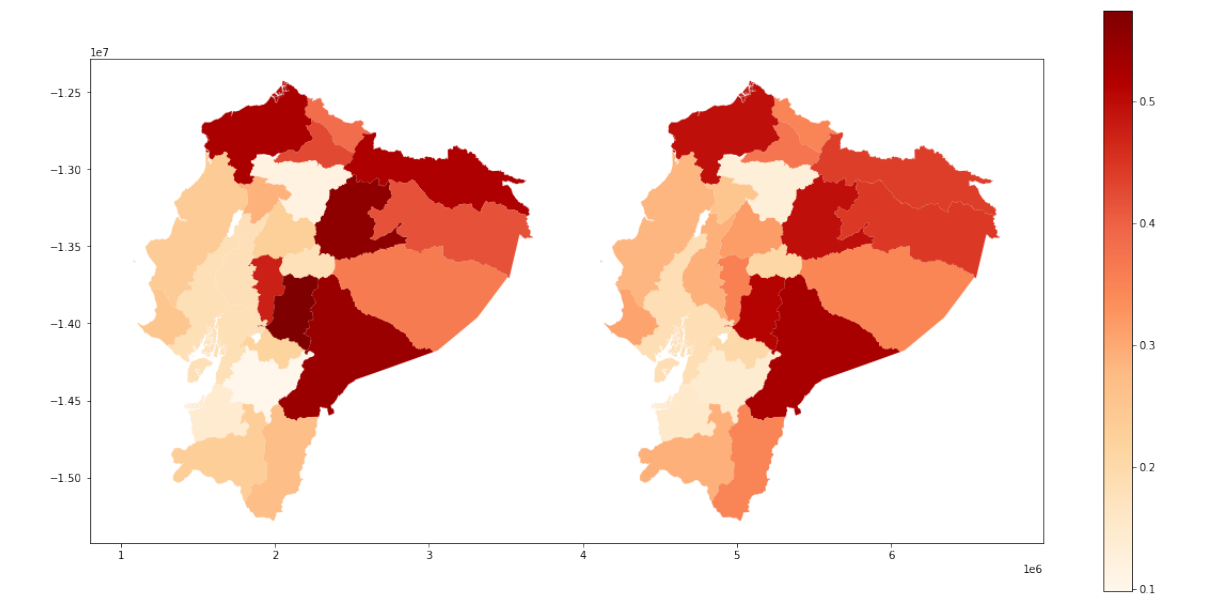

Figura A.26: Proyección de la Pobreza en 2019/09/01 con BN/RGB (real izquierda, proyección derecha)

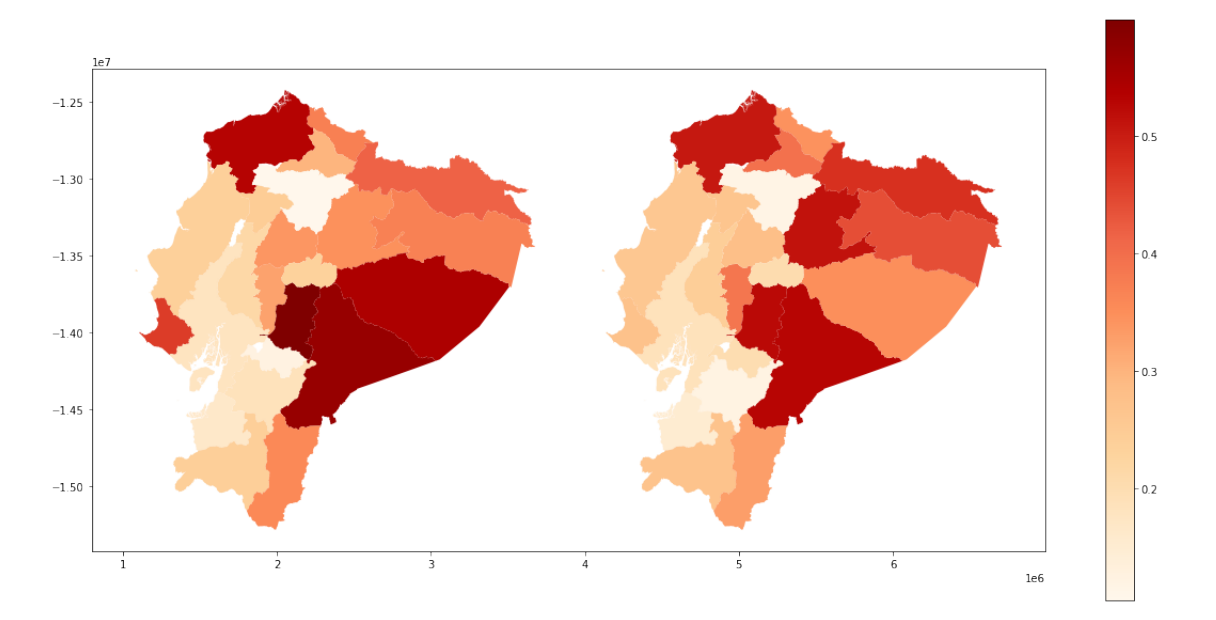

Figura A.27: Proyección de la Pobreza en 2019/12/01 con BN/RGB (real izquierda, proyección derecha)

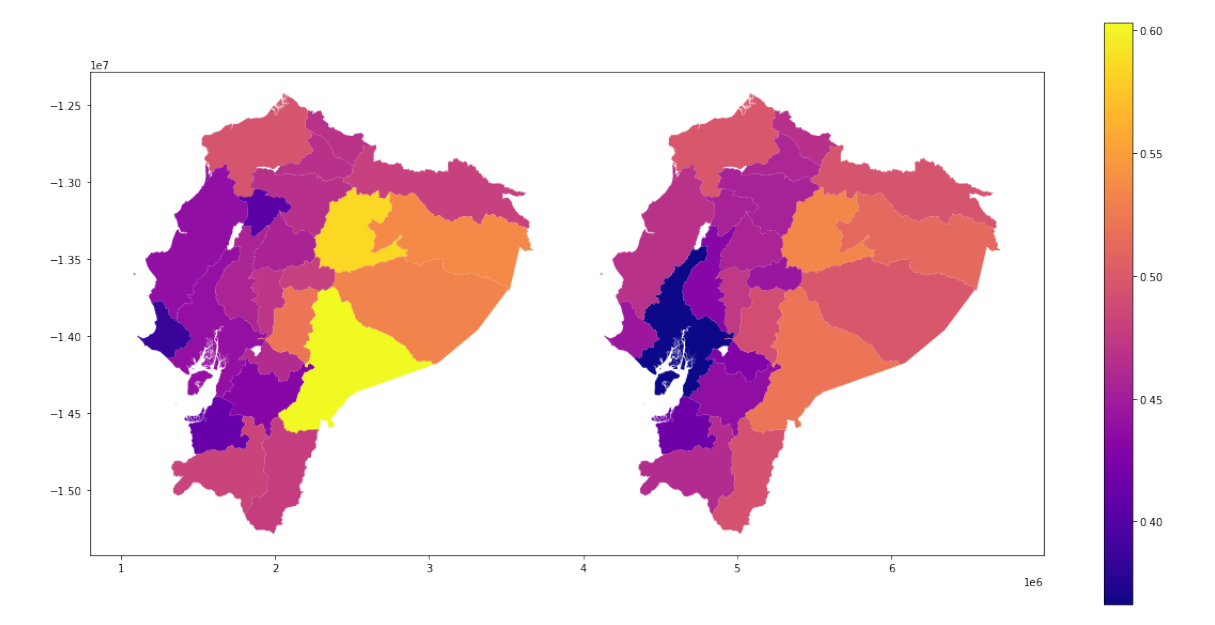

Figura A.28: Proyección del Coeficiente de Gini en 2016/12/01 con RGB (real izquierda, proyección derecha)

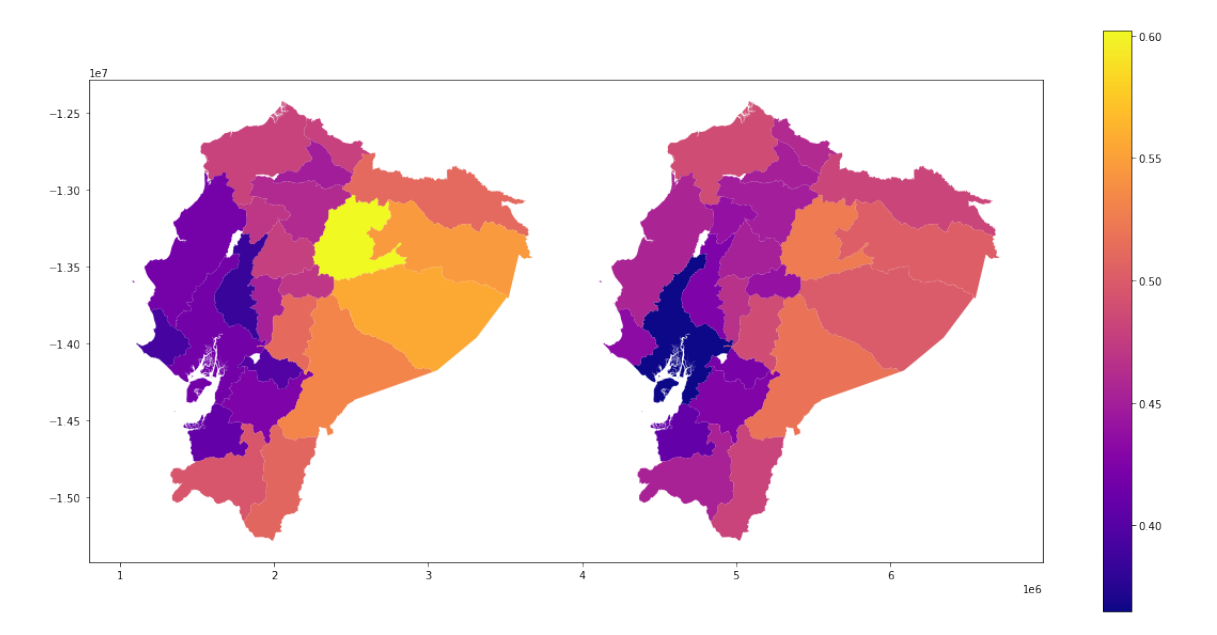

Figura A.29: Proyección del Coeficiente de Gini en 2017/03/01 con RGB (real izquierda, proyección derecha)

#### **Referencias bibliográficas**

- [1] Aggarwal Charu C. *Neural Networks and Deep Learning.* Springer., 2018.
- [2] Gonzáles C. Stress testing de la morosidad del crédito de consumo en el sistema financiero ecuatoriano. *Proyecto de Investigación*, page 28, Junio 2017.
- [3] Granda C. Iñaguazo C. *Guía de Uso de Base de Datos Homologada de la ENEMDU.* INEC, Ecuador, Enero 2021.
- [4] CEPAL. Metodologías de estimación en áreas pequeñas y su aplicación a mapas de pobreza en américa latina. https://www.cepal.org/es/eventos/ metodologias-estimacion-areas-pequenas-su-aplicacion-mapas-pobreza Abril 2021.
- [5] Vinyals O. Toshev A. Bengio S. Erhan D. Show and tell: A neural image caption generator. *arXiv, Cornell University*, 2015.
- <span id="page-68-1"></span>[6] Superintendencia de Bancos del Ecuador. Boletines de series mensuales. https://www.superbancos.gob.ec/estadisticas/ portalestudios/boletines-de-series-mensuales/.
- [7] Banco Central del Ecuador. Información económica y estadística. https://www.bce.fin.ec/informacioneconomica.
- <span id="page-68-0"></span>[8] Banco Central del Ecuador. Publicaciones generales. https://www.bce.fin.ec/index.php/informacioneconomica/ publicaciones-generales.
- <span id="page-69-1"></span>[9] Banco Central del Ecuador. Sector externo. https://www.bce.fin. ec/index.php/informacioneconomica/sector-externo.
- <span id="page-69-3"></span>[10] Banco Central del Ecuador. Sector monetario y financiero. https://www.bce.fin.ec/index.php/informacioneconomica/ sector-monetario-financiero.
- <span id="page-69-2"></span>[11] Banco Central del Ecuador. Sector real. https://www.bce.fin. ec/index.php/informacioneconomica/sector-real.
- [12] Google Developers. Dmsp ols: Nighttime lights time series version 4, defense meteorological program operational linescan system. https://developers.google.com/earth-engine/datasets/ catalog/NOAA\_DMSP\_OLS\_NIGHTTIME\_LIGHTS#description.
- [13] Google Developers. Viirs stray light corrected nighttime day/ night band composites version. https://developers.google. com/earth-engine/datasets/catalog/MODIS\_006\_MCD12Q1.
- <span id="page-69-0"></span>[14] EPN. Hpc. https://hpcmodemat.epn.edu.ec//.
- <span id="page-69-5"></span>[15] Google. Google earth engine. https://developers.google.com/ earth-engine/datasets.
- [16] INEC. Banco de información. https://aplicaciones3. ecuadorencifras.gob.ec/BIINEC-war/index.xhtml; jsessionid=FDjxE4q8boA9EuoOnHYJLHf6.undefined.
- <span id="page-69-4"></span>[17] INEC. Geoportal. https://www.ecuadorencifras.gob.ec/ category/geoportal/.
- [18] INEC. Medidas de pobreza y extrema pobreza por ingresos resumen ejecutivo. ttps://www.ecuadorencifras.gob.ec/documentos/ web-inec/POBREZA/Metodologia+de+pobreza+por+ingresos. pdf, Ecuador, Diciembre 2008.
- [19] INEC, Ecuador. *Cálculo de errores estándar y declaración de muestras complejas en la encuesta de empleo, desempleo y subempleo (ENEMDU)*, Enero 2021.
- [20] INEC. Instituto nacional de estadística y censos encuesta nacional de empleo, desempleo y subempleo indicadores de pobreza y desigualdad. www.ecuadorencifras.gob.ec/ documentos/web-inec/POBREZA/2021/Diciembre-2021/202112\ PobrezayDesigualdad.pdf, Ecuador, Diciembre 2021.
- [21] INEC. Instituto nacional de estadística y censos encuesta nacional de empleo, desempleo y subempleo trimestral mercado laboral. https://www.ecuadorencifras.gob.ec/documentos/web-inec/ EMPLEO/2021/Trimestre-octubre-diciembre-2021/2021\_IV\_ trimestre\_Metodologia\_de\_disenio\_muestral.pdf, Ecuador, Octubre 2021.
- [22] INEC. Instituto nacional de estadística y censos pobreza por ingresos indicadores de pobreza y desigualdad. https://www. ecuadorencifras.gob.ec/pobreza-junio-2022/, Ecuador, Diciembre 2021.
- <span id="page-70-0"></span>[23] Sci-Kit Learn. Metrics. https://scikit-learn.org/stable/ modules/generated/sklearn.metrics.r2\_score.html.
- [24] Sezer B. Gudelek U. Ozbayoglu M. Financial time series forecasting with deep learning : A systematic literature review: 2005-2019. *TOBB University of Economics and Technology*, 2019.
- [25] Larrea C. Landín R. Larrea A.I. Wrborich W. Fraga R. Mapas de pobreza, consumo por habitante y desigualdad social en el ecuador: 1995 – 2006. metodología y resultados. https://www.rimisp.org/ wp-content/files\_mf/1366381843Doc\_13.pdf, 2008.
- <span id="page-70-1"></span>[26] Ruiqiao B. Lam J.C.K. Li V.O.K. *Siamese-like Convolutional Neural Network for Fine-grained Income Estimation of Developed Economies*. PhD thesis, Universidad de Hong Kong, 2020.
- [27] Bing Z. Wenchuan Y. Huaxuan W. Yuan Y. A hybrid deep learning model for consumer credit scoring. *IEEE, Sichuan University*, Agosto 2018.

<span id="page-71-0"></span>[28] Chitturi V. Nabulsi Z. Predicting poverty level from satellite imagery using deep neural networks. *arXiv, Cornell University*, Noviembre 2021.